# **КИЇВСЬКИЙ НАЦІОНАЛЬНИЙ ТОРГОВЕЛЬНО-ЕКОНОМІЧНИЙ УНІВЕРСИТЕТ СИСТЕМА УПРАВЛІННЯ ЯКІСТЮ**

**Система забезпечення якості освітньої діяльності та якості вищої освіти**  *сертифікована на відповідність ДСТУ ISO 9001:2015 / ISO 9001:2015* **Кафедра інженерії програмного забезпечення та кібербезпеки**

# **СИЛАБУС**

### **ІНФОРМАЦІЙНІ ТЕХНОЛОГІЇ У ПРОФЕСІЙНІЙ ДІЯЛЬНОСТІ INFORMATION TECHNOLOGIES IN PROFESSIONAL ACTIVITY**

# **SYLLABUS**

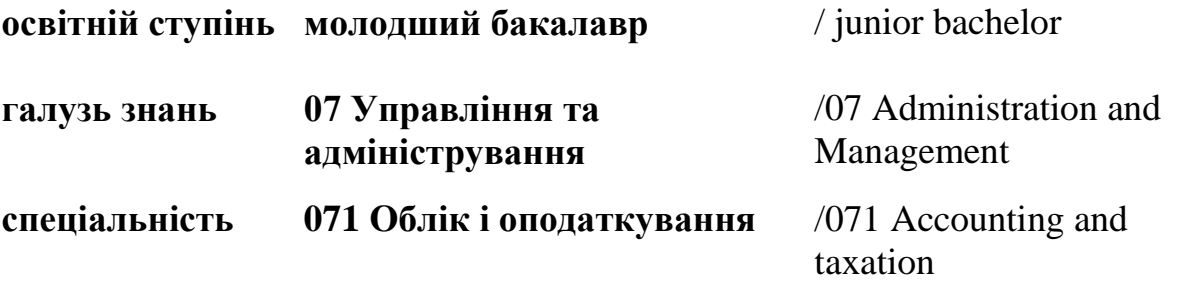

**Київ 2020**

### **1. Викладач**:

**1.1.Лектор**: Рассамакін Володимир Якович,

- *вчений ступінь, вчене звання та посада*: кандидат техн. наук, доцент, доцент;
- *педагогічний стаж* 22 роки;
- *контактиний телефон:* (044)- 513-98-62;
- *e-mail:* [rassamakin\\_vr@knute.edu.ua](mailto:rassamakin_vr@knute.edu.ua)
- *наукові інтереси*: інформаційні системи і технології, апаратне забезпечення комп'ютерної техніки, сучасна елементна база ПЕОМ.
- *стажування та підвищення кваліфікації*:

 кафедра автоматики та управління в технічних системах факультету інформатики та обчислювальної техніки НТУ «КПІ» в період з 1.03.05 по 31.03.05. Програмою стажування було передбачено вивчення питань пов'язаних з технологіями мереж передачі даних

 корпорація ПАРУС м. Київ, сертифікат за № 14526421 тема: «Парус Підприємство 7.40» CRM-модуль «Менеджмент-маркетинг», 08.02.12;

 ТОВ «Інтелект Сервіс» м. Київ, сертифікат № ТЕУ/П 0025 на право викладання та придбання програми «M.E.Doc», тема: «Теоретичнопрактичний курс по роботі з комп'ютерною програмою M.E.Doc для права її викладати на навчальних курсах», 26.11.15;

 Навчальний центрі «Успіх» м. Київ сертифікат № 01.01.16 за програмою «Менеджер комп'ютерних систем», 19.02.16;

 Курс підвищення кваліфікації по роботі з комп'ютерною програмою «1С: Підприємство» на тему «Технології програмування та конфігурування на платформі «1С: Підприємство 8». (м. Київ, група компаній «BGS Solutions», 2016 р.);

 ТОВ «БіДжіЕс Консалтінг» сертифікат № А-00024 тема «1С:Підприємство» модуль «Технології програмування та конфігурація на платформі «1С:Підприємство 8», 30.01.1

 Курс підвищення кваліфікації ТОВ «Майкрософт Украина» (м. Київ), сертифікат №ДО751814. Тема: «Використання хмарних сервісів Microsoft в освітньому процесі» 09.11.18

### **1.2.Асистенти**:

### **Харченко Олександр Анатолійович**

- *науковий ступінь, вчене звання та посада:* кандидат технічних наук, доцент кафедри інженерії програмного забезпечення та кібербезпеки, декан факультету інформаційних технологій;
- *науково-педагогічний стаж* 30 років;
- *контактиний телефон*: +38-066-951-00-83;
- *e-mail:* [a.kharchenko@knute.edu.ua;](mailto:a.kharchenko@knute.edu.ua)

 *наукові інтереси:* використання інформаційних технологій в управлінні підприємствами торгівлі та навчальним процесом ЗВО.

 *стажування та підвищення кваліфікації:* Національна академія педагогічних наук України, ДЗВО «Університет менеджменту освіти»; Центральний інститут післядипломної освіти, 2020 р.; Компанія «Майкрософт Україна», 2018 р.; Група компаній «BGS Solutions», 2017 р.

### **Степашкіна Катерина Володимирівна**

- *вчене звання та посада:* викладач кафедри інженерії програмного забезпечення та кібербезпеки;
- *педагогічний стаж* 3 роки;
- *контактиний телефон*: (044)-513-98-62;
- *e-mail:* k.stepashkina@knute.edu.ua
- *наукові інтереси:* інформаційні системи та технології.
- *стажування та підвищення кваліфікації:*
- ТОВ «Інтелект Сервіс» м. Київ, сертифікат № ТЕУ/П 050 на право викладання та придбання програми «M.E.Doc», тема: «Теоретичнопрактичний курс по роботі з комп'ютерною програмою M.E.Doc для права її викладати на навчальних курсах», 26.11.15;
- Корпорація ПАРУС м. Київ, сертифікат за №14530185 тема: хмарна CRM система «jПарус –Менеджмент-маркетинг», 21.02.2017;
- Центр сертифікаційного навчання «ПРОКОМ» (м. Київ, сертифікати по різним модулях «1С: Підприємство» в період 2016-2017рр.);
- ТОВ «БіДжіЕс Консалтінг» сертифікат № А-0081 тема «1С:Підприємство» модуль «Технології програмування та конфігурація на платформі «1С:Підприємство 8», 30.01.17.
- ТОВ «M.E.Doc» м. Київ, сертифікат №ТЕУ/0051 «Робота з системою електронного документообігу» «M.E.Doc» 25.11.2019.

#### **2. Дисципліна**: **«ІНФОРМАЦІЙНІ ТЕХНОЛОГІЇ У ПРОФЕСІЙНІЙ ДІЯЛЬНОСТІ**

- рік навчання: І;
- семестр навчання: 2;
- кількість кредитів: 6;
- кількість годин за семестр: 180 год.
	- лекційних: 34 год.
	- лабораторних: 68 год.
	- самостійної роботи: 78 год.
- кількість аудиторних годин на тиждень:
	- лекційних: 2 год.
	- лабораторних: 4 год.

### **3. Час та місце проведення:**

- аудиторні заняття відповідно до розкладу КНТЕУ з врахуванням специфіки дисципліни проведення останньої передбачено в аудиторіях: 510, 510а, 514.
- У зв'язку із значним погіршенням епідемічної ситуації, в період дії карантину, відповідно до наказу ректора, навчання проводяться в дистанційній формі на базі корпоративної платформи Microsoft Teams MS Office 365;
- поза аудиторна робота самостійна робота студента, результат виконання якої висвітлено засобами MS Office 365;
- всі лабораторні завдання виконуються на основі інтерактивних методів навчання у електронному середовищі. Передбачається можливість проведення лабораторних та лекційних занять на базах підприємствпартнерів.

### **4. Пререквізити та постреквізити навчальної дисципліни:**

**пререквізити:** дисципліна базується на знаннях та вміннях здобуті у результаті вивчення обов'язково-вибіркового предмету «Інформатика» загальноосвітніх навчальних закладів (https://mon.gov.ua/ua/osvita/zagalnaserednya-osvita/navchalni-programi/navchalni-programi-dlya-10-11-klasiv).

**постреквізити:** дисципліна надає студентам необхідні знання та навички, Дисципліна «Інформаційні технології у професійній діяльності» як обов'язкова компонента освітніх програм, забезпечує оволодіння здобувачами вищої освіти загальними та фаховими компетентностями і досягнення ними програмних результатів навчання за відповідною освітньо-професійною програмою.

### **програмні результатів навчання:**

ПР12 Застосовувати спеціалізовані інформаційні системи і комп'ютерні технології для обліку та оподаткування.

ПР14 Вміти застосовувати економіко-математичні методи в обраній професії.

ПР15 Володіти загальнонауковими та спеціальними методами дослідження соціально-економічних явищ і господарських процесів на підприємстві.

ПР16 Володіти та застосовувати знання державної та іноземної мови для формування ділових паперів і спілкування у професійній діяльності.

ПР17 Вміти працювати як самостійно, так і в команді, проявляти лідерські якості та відповідальність у роботі, дотримуватися етичних принципів, поважати індивідуальне та культурне різноманіття. **Характеристика дисципліни:**

**4.1.Призначення навчальної дисципліни:** Дисципліна «Інформаційні технології у професійній діяльності» надає необхідний базовий рівень знань у сфері сучасних інформаційних технологій, якими мають володіти фахівці з економіки та фінансів.

**4.2. Мета вивчення дисципліни:** Метою вивчення дисципліни «Інформаційні технології у професійній діяльності» є формування у здобувачів початкового рівня вищої освіти базової системи знань та вмінь в сфері використання сучасних інформаційних технологій у процесі навчання та у їх майбутній професійній діяльності

**4.3. Задачі вивчення дисципліни:** Основними завданнями вивчення дисципліни «Інформаційні технології у професійній діяльності» є формування у студентів компетентностей, що набуває здобувач вищої освіти по закінченню вивчення даної дисципліни:

*Загальні компетентності:*

ЗК01 Здатність вчитися і оволодівати сучасними знаннями.

ЗК02 Здатність до абстрактного мислення, аналізу та синтезу.

ЗК03 Здатність працювати в команді.

ЗК04 Здатність працювати автономно.

ЗК08 Знання та розуміння предметної області та розуміння професійної діяльності.

ЗК09 Здатність спілкуватися державною мовою як усно, так і письмово.

ЗК11 Навички використання сучасних інформаційних систем і комунікаційних технологій.

ЗК12 Здатність діяти соціально відповідально та свідомо.

ЗК13 Здатність проведення досліджень на відповідному рівні.

ЗК15 Здатність зберігати та примножувати моральні, культурні, наукові цінності і досягнення суспільства на основі розуміння історії та закономірностей розвитку предметної області, її місця у загальній системі знань про природу і суспільство та у розвитку суспільства, техніки і технологій, вести здоровий спосіб життя.

*Спеціальні (фахові, предметні) компетентності:*

СК02 Використовувати математичний інструментарій для дослідження соціальноекономічних процесів, розв'язання прикладних завдань в сфері обліку та оподаткування.

СК06 Здатність здійснювати облікові процедури із застосуванням спеціалізованих інформаційних систем і комп'ютерних технологій.

**4.4. Зміст навчальної дисципліни:** відповідає навчальній та робочій програмі, яка відповідає запитам стейкхолдерів.

## **4.5. План вивчення дисципліни:**

## **ТЕОРЕТИЧНИЙ БЛОК:**

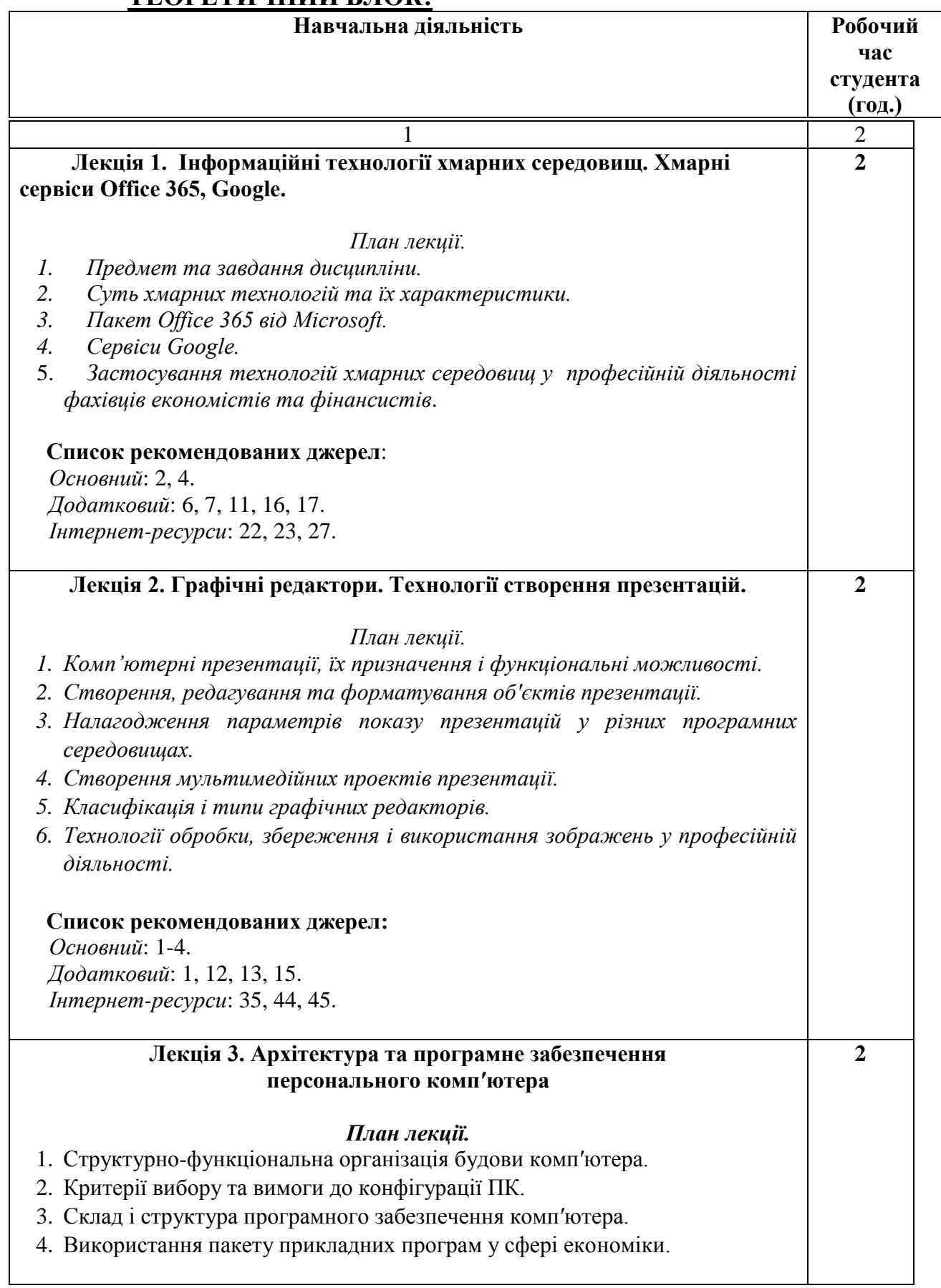

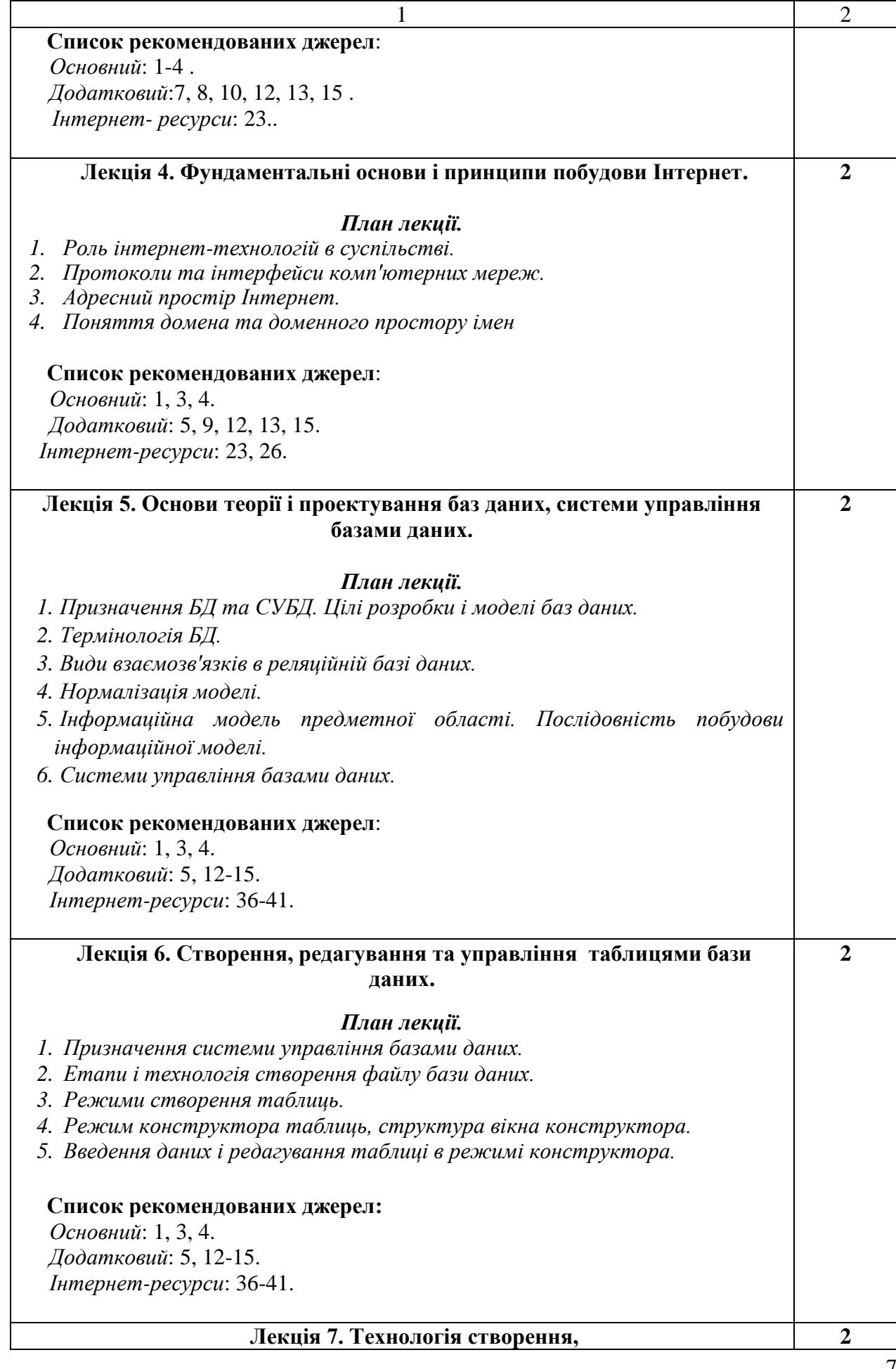

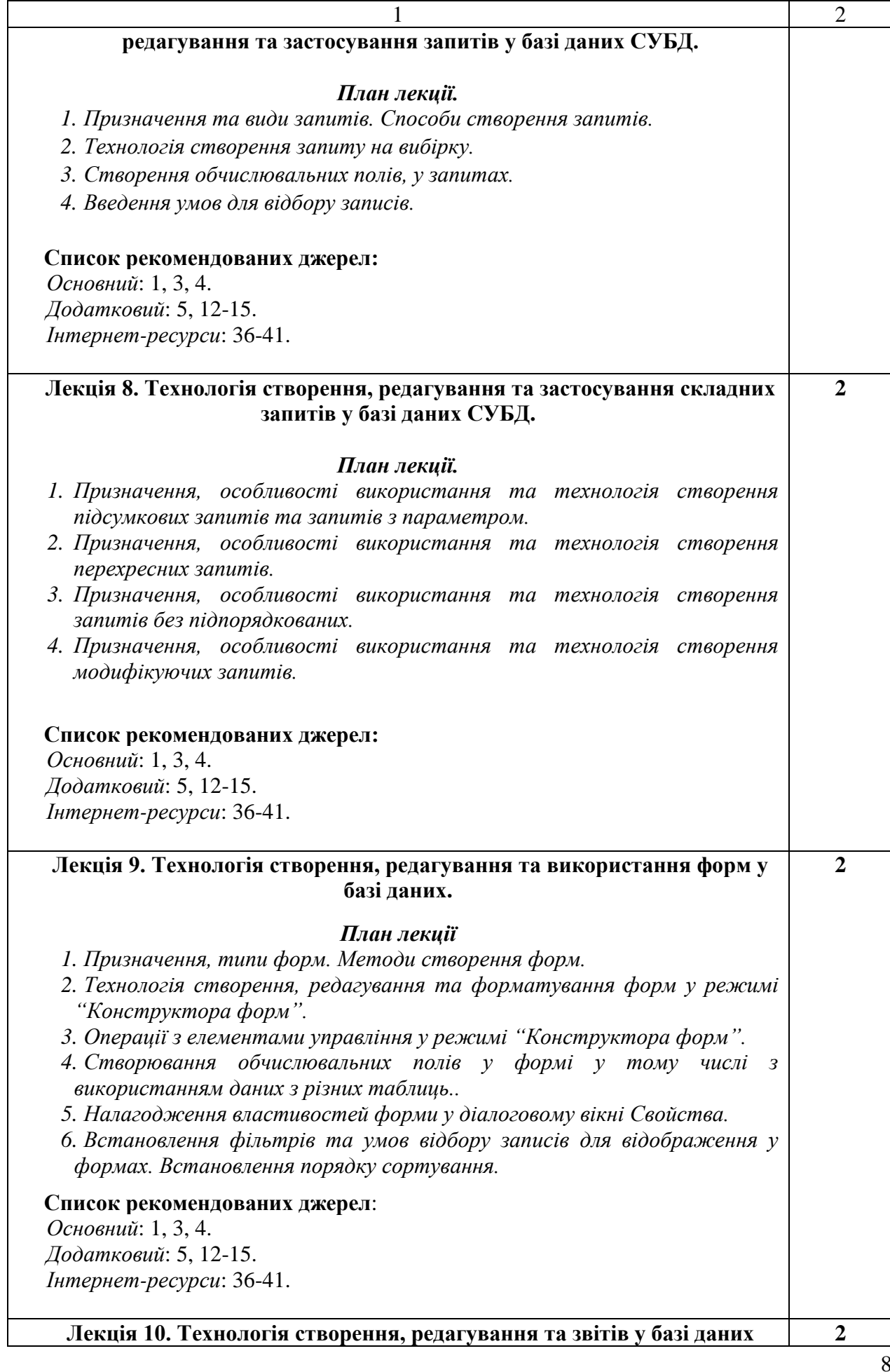

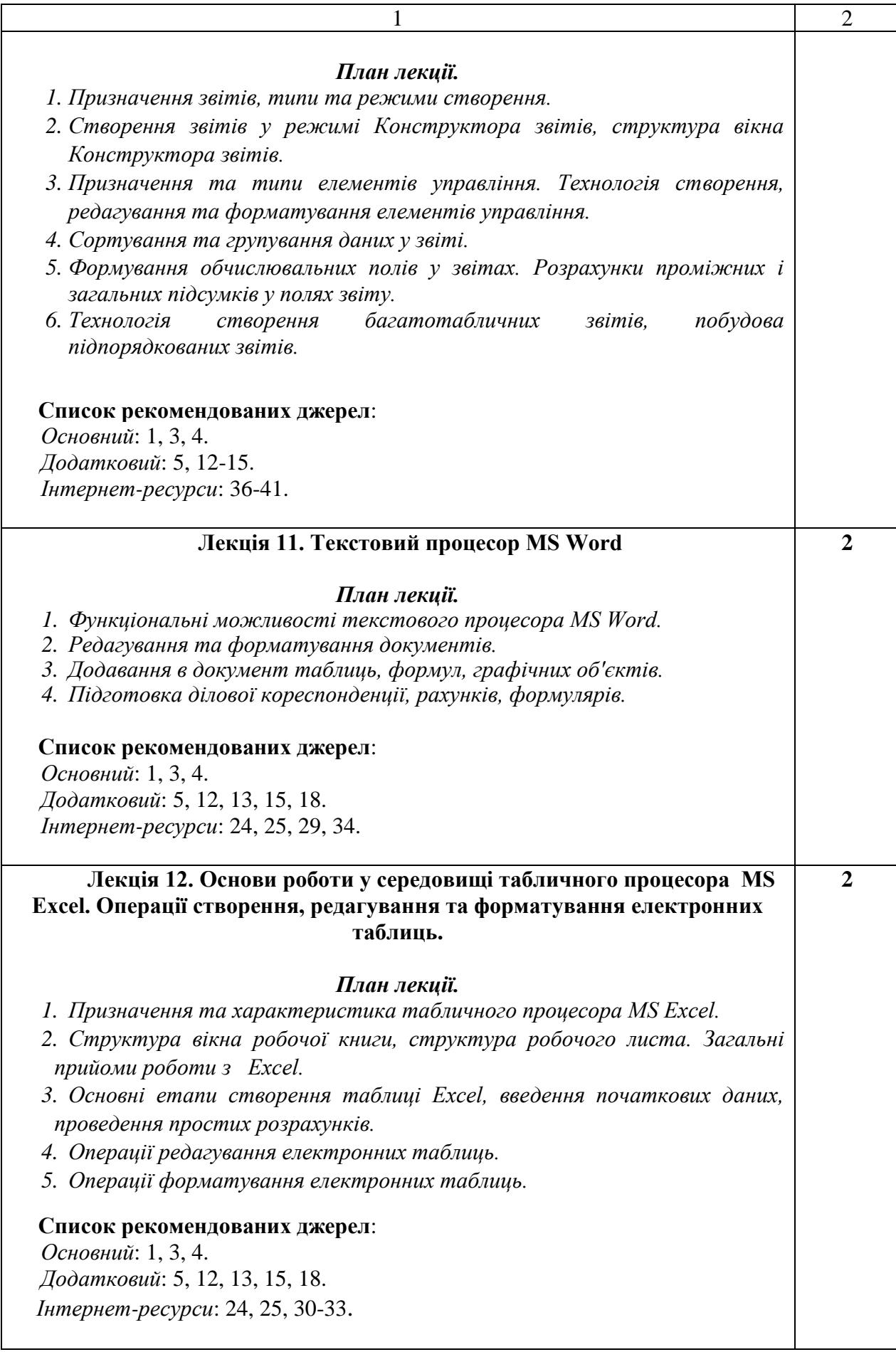

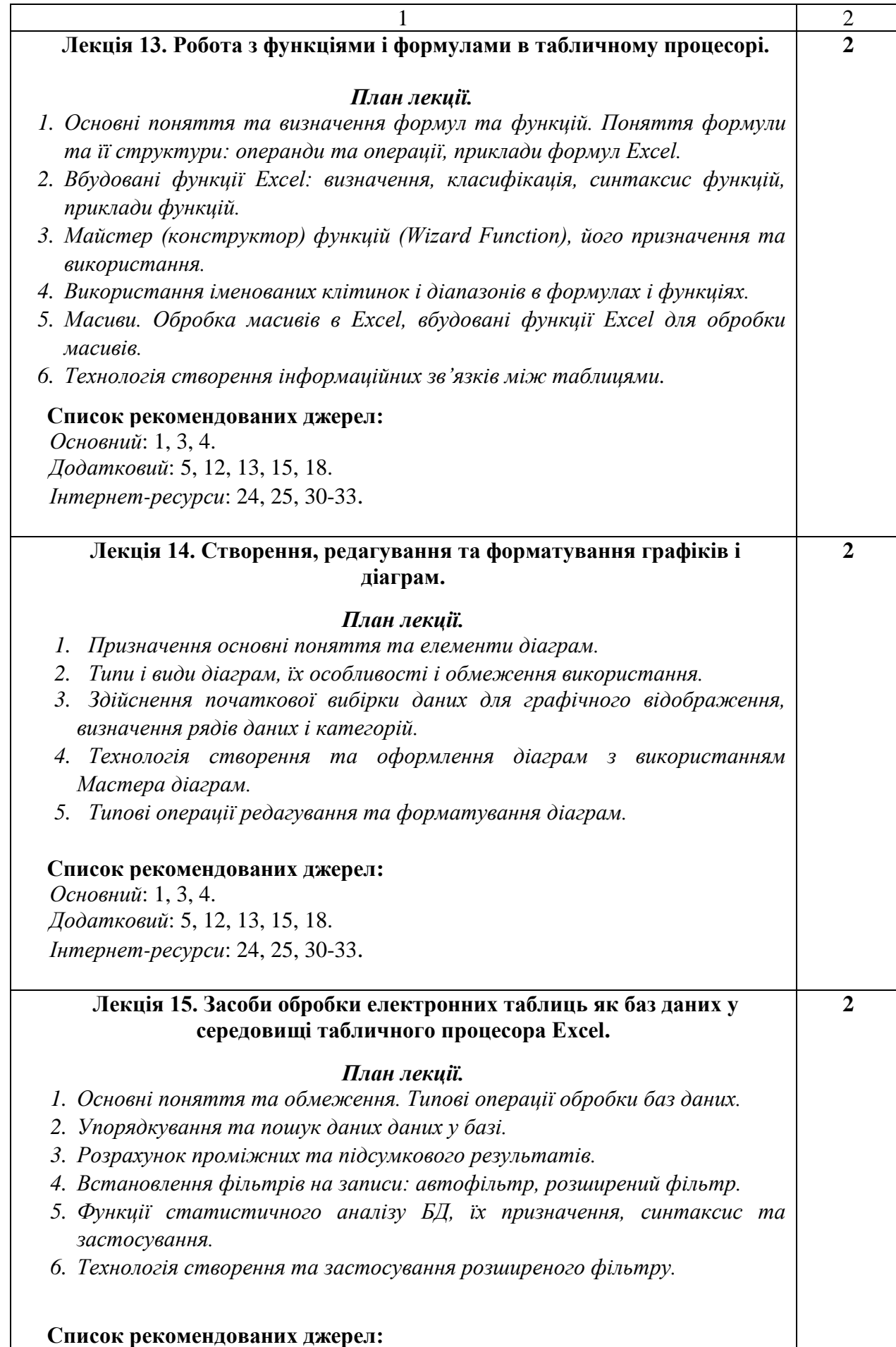

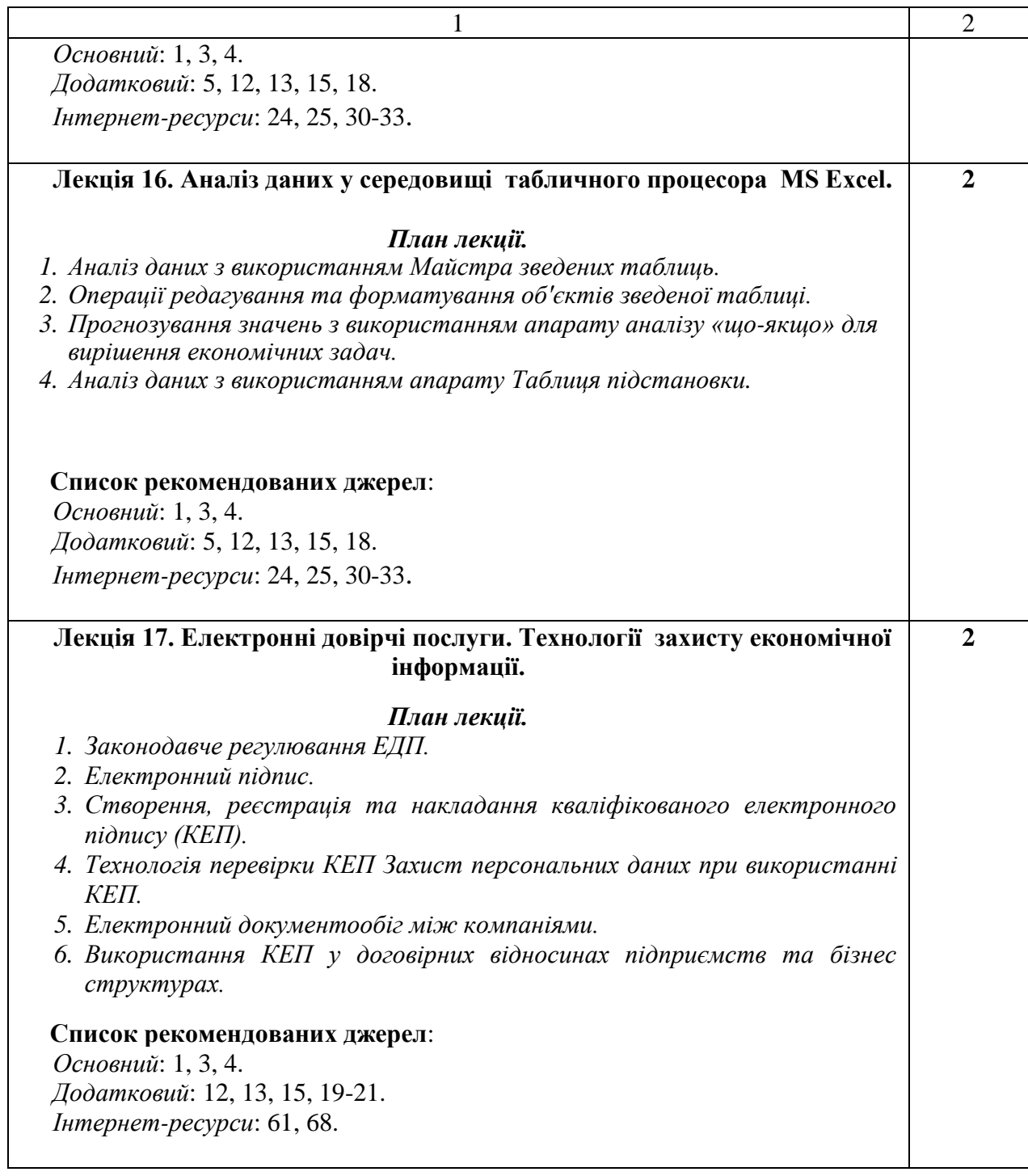

### **ЛАБОРАТОРНІ ЗАНЯТТЯ:**

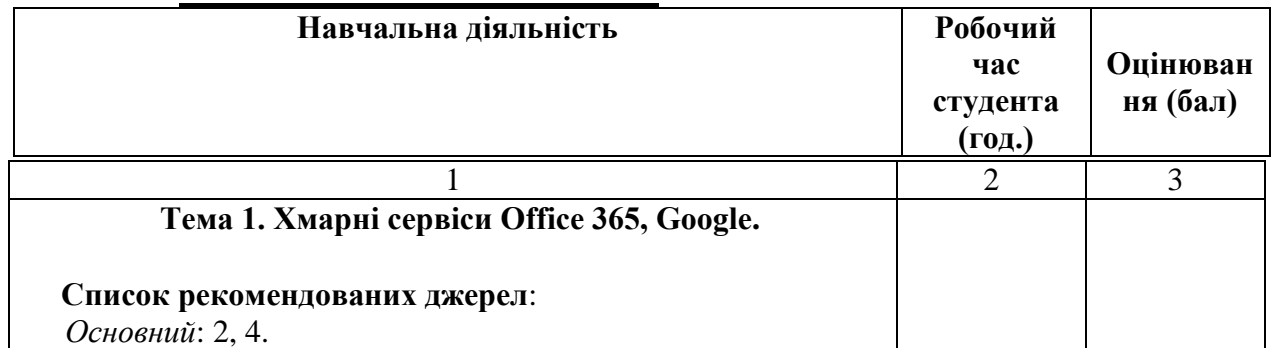

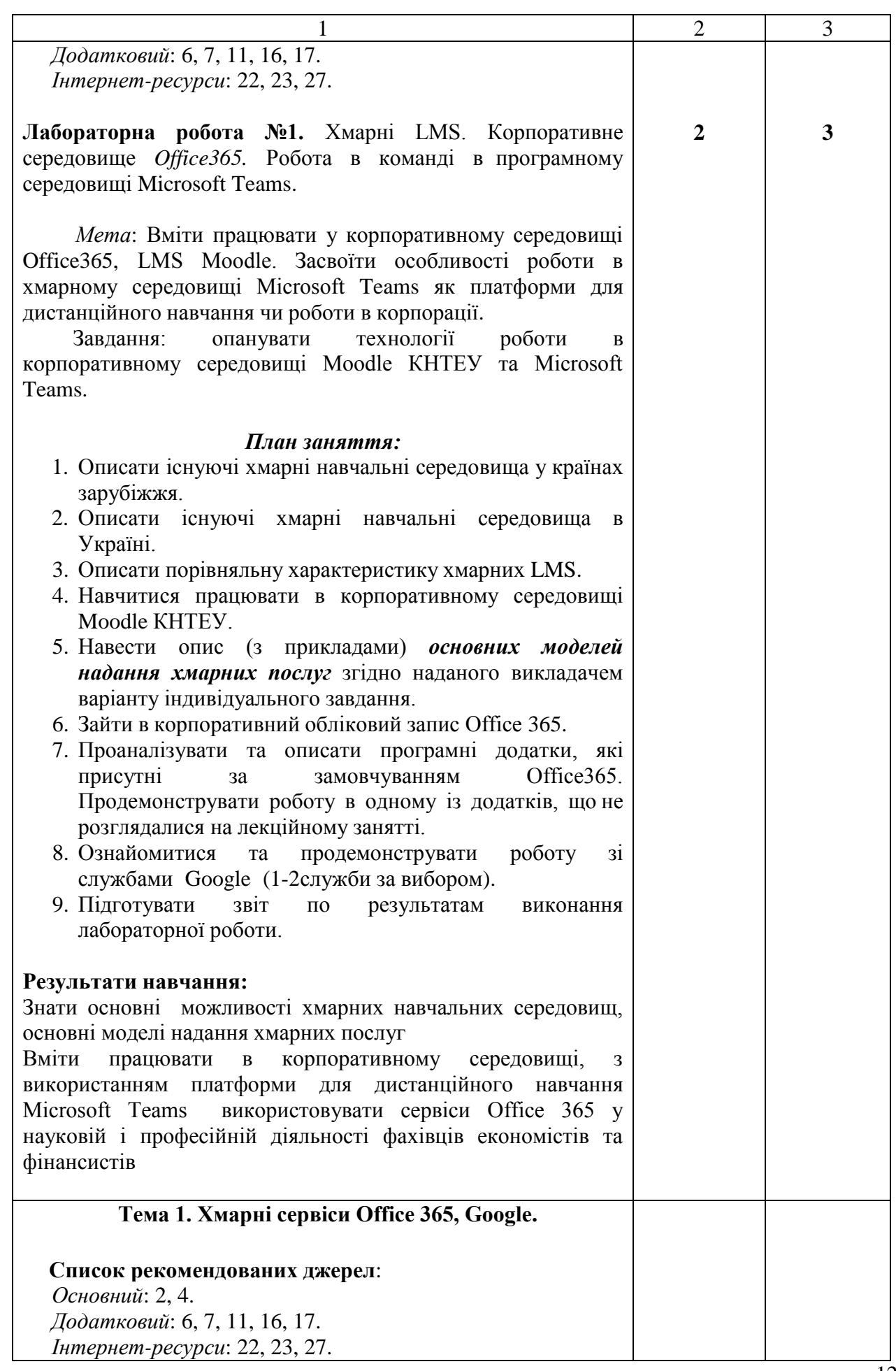

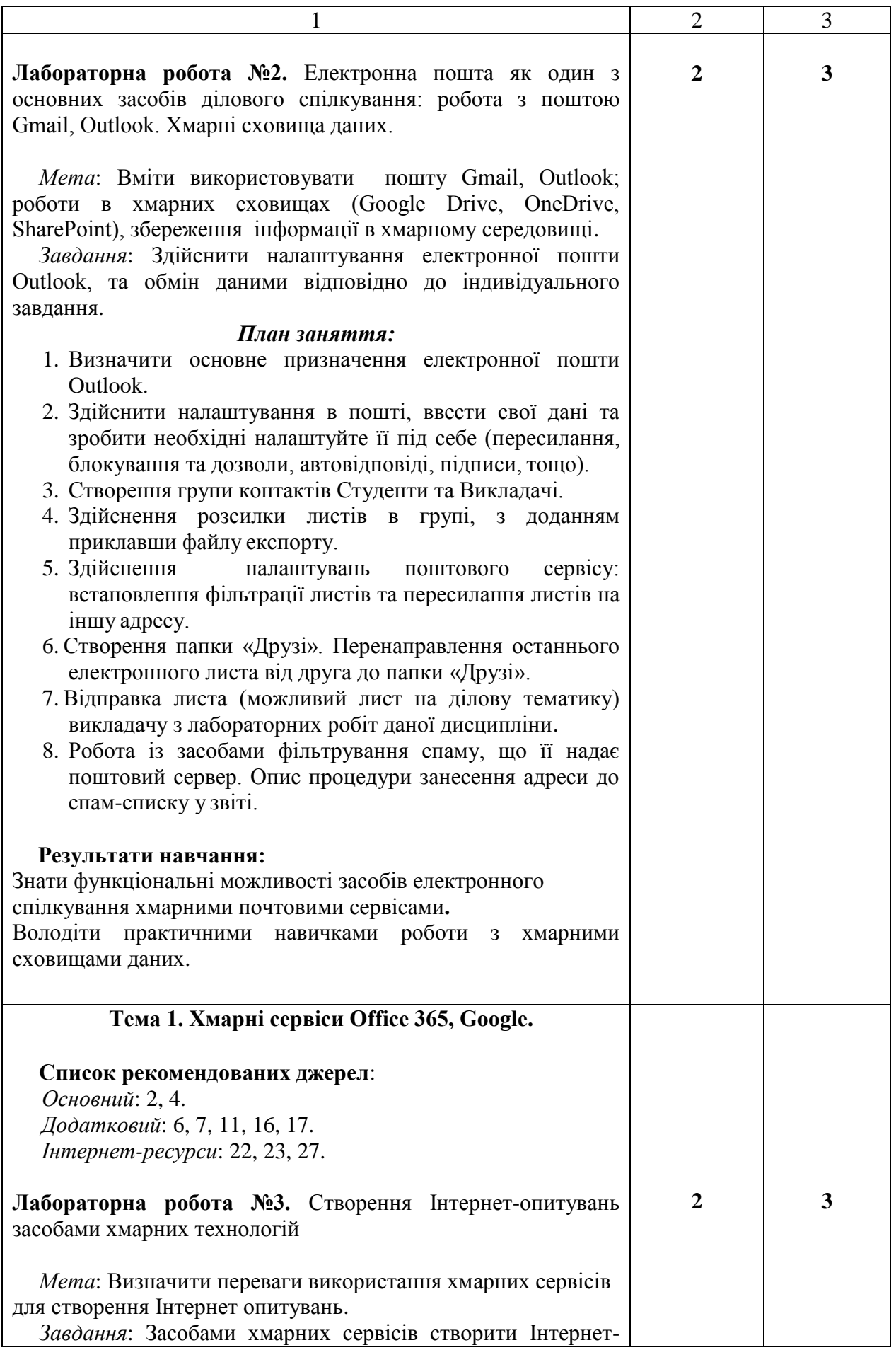

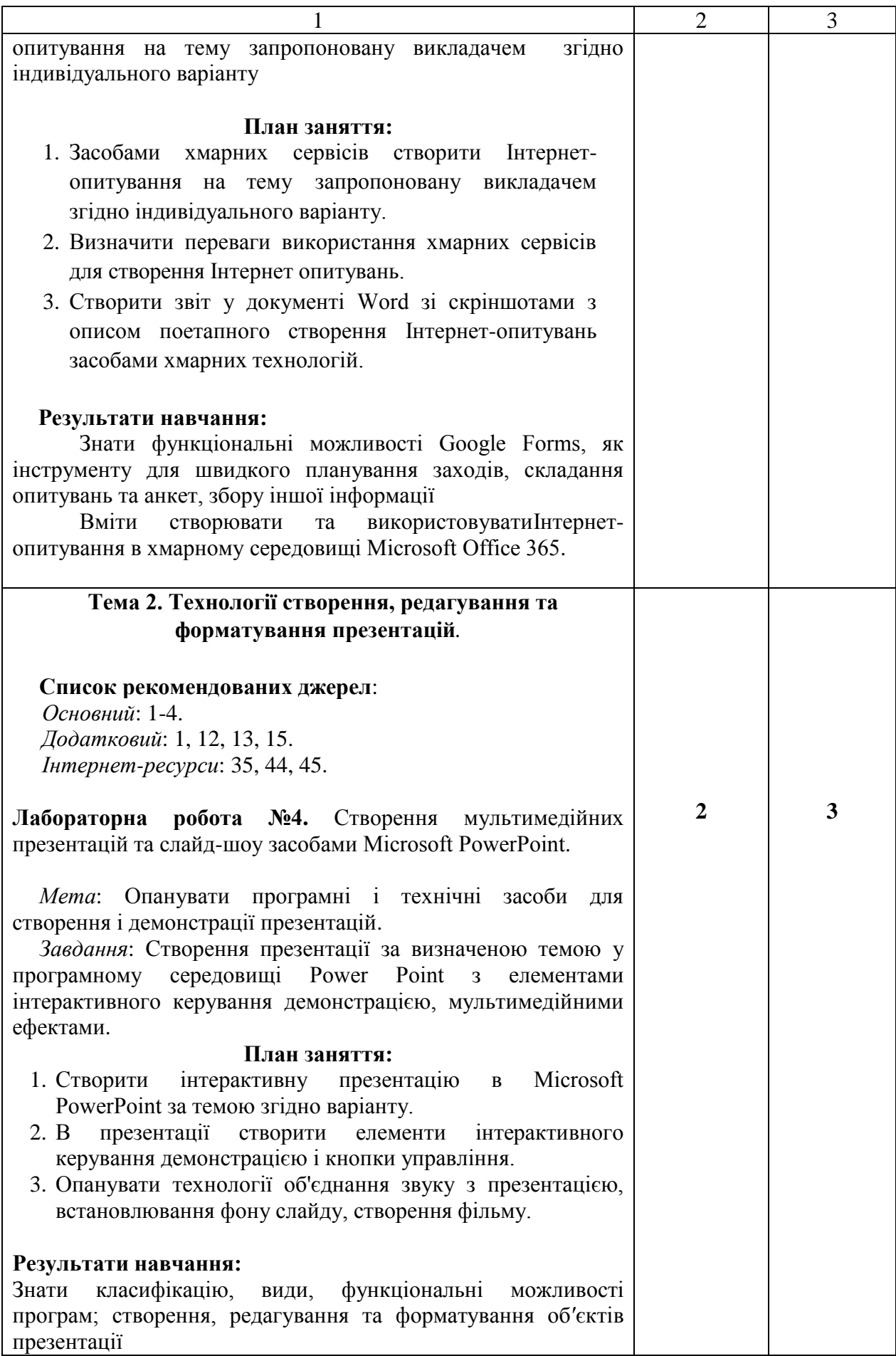

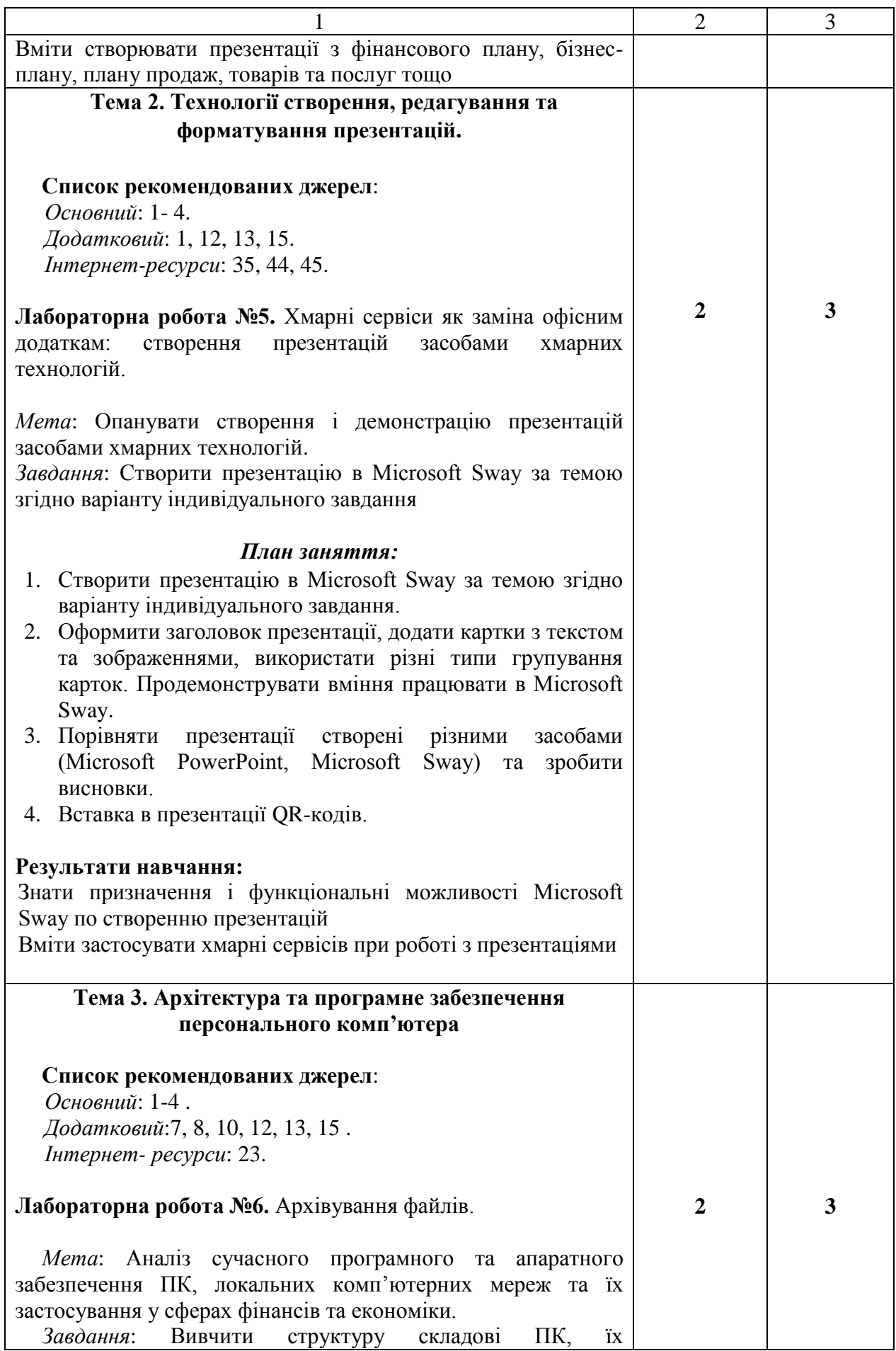

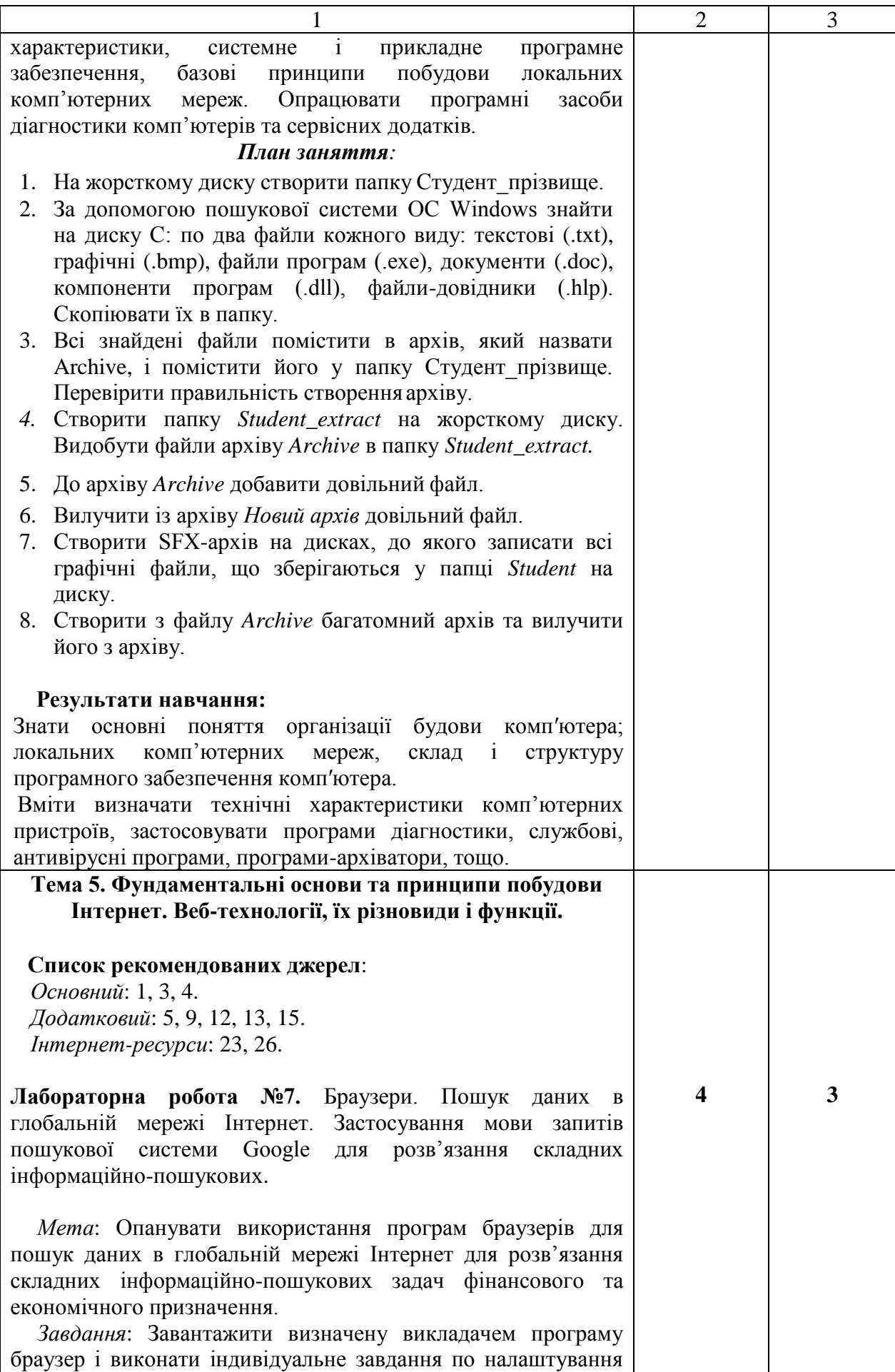

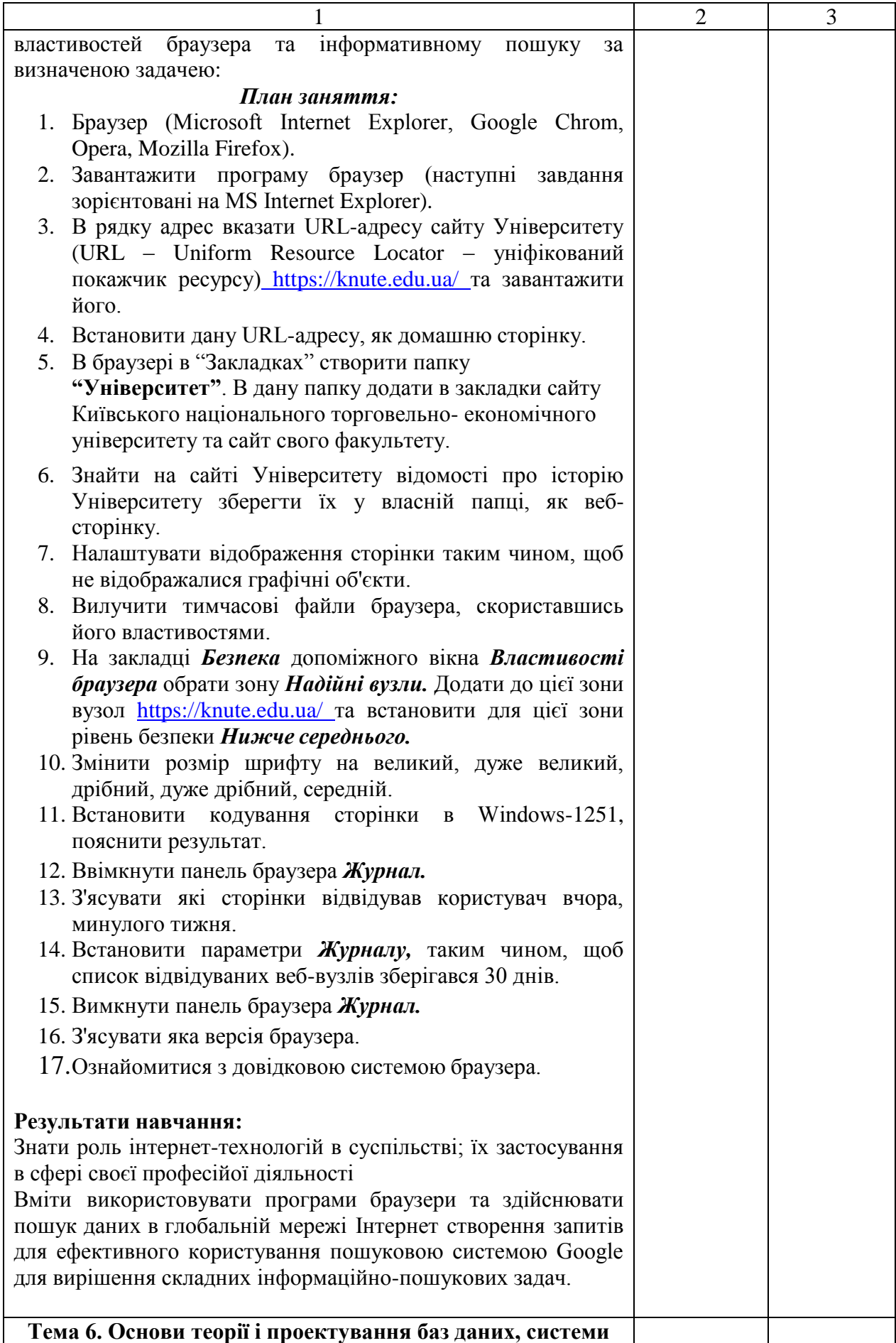

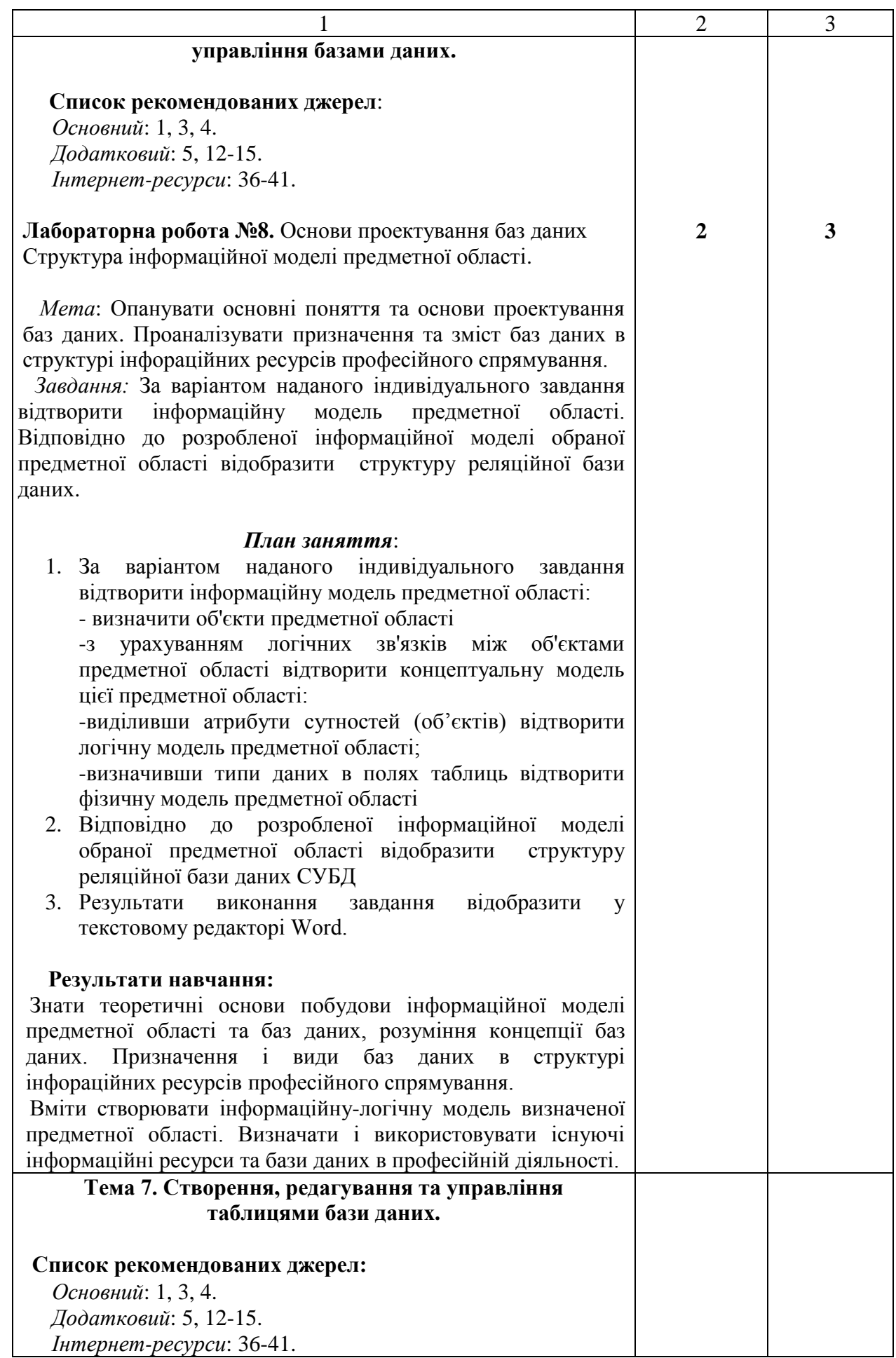

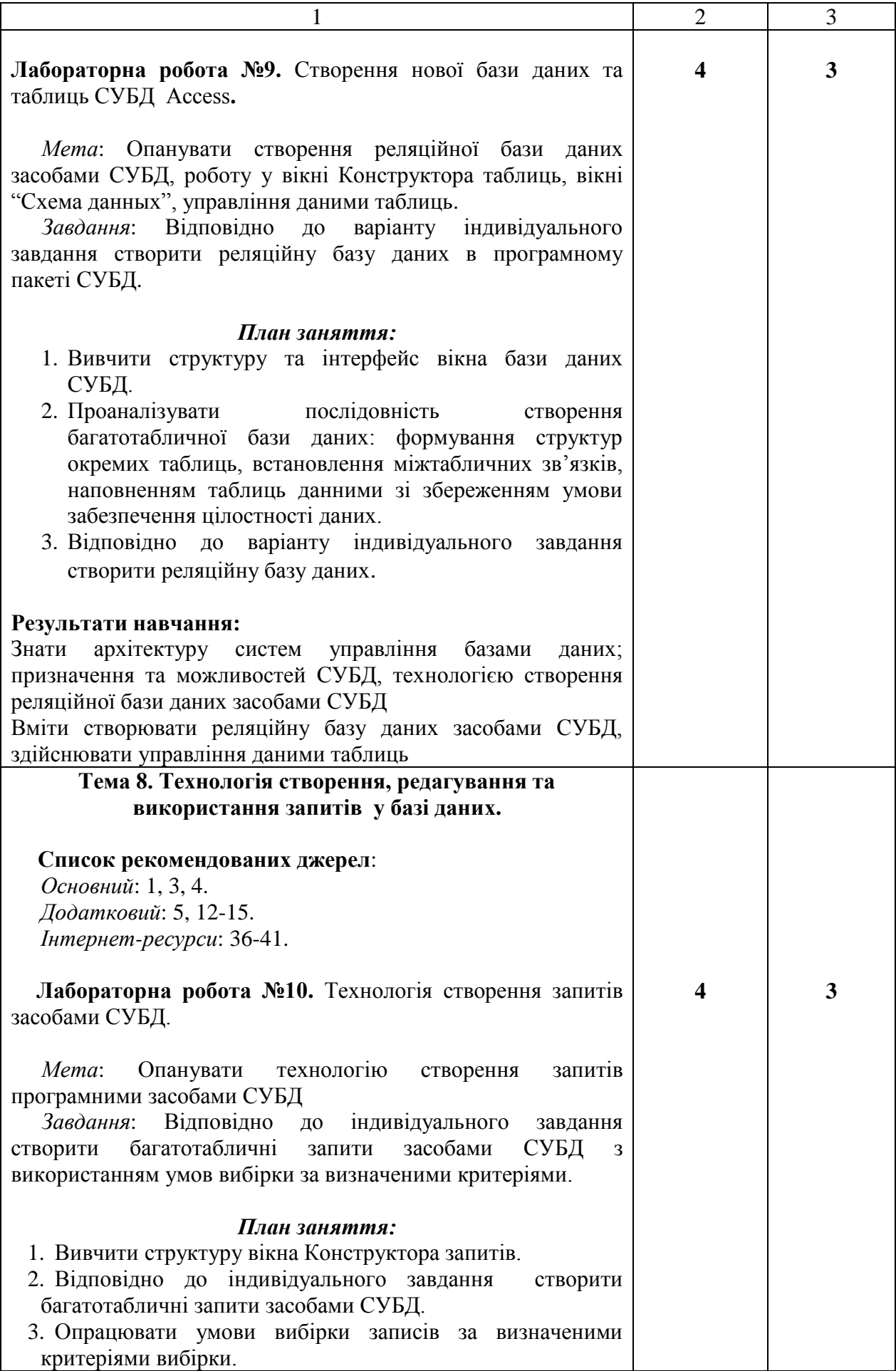

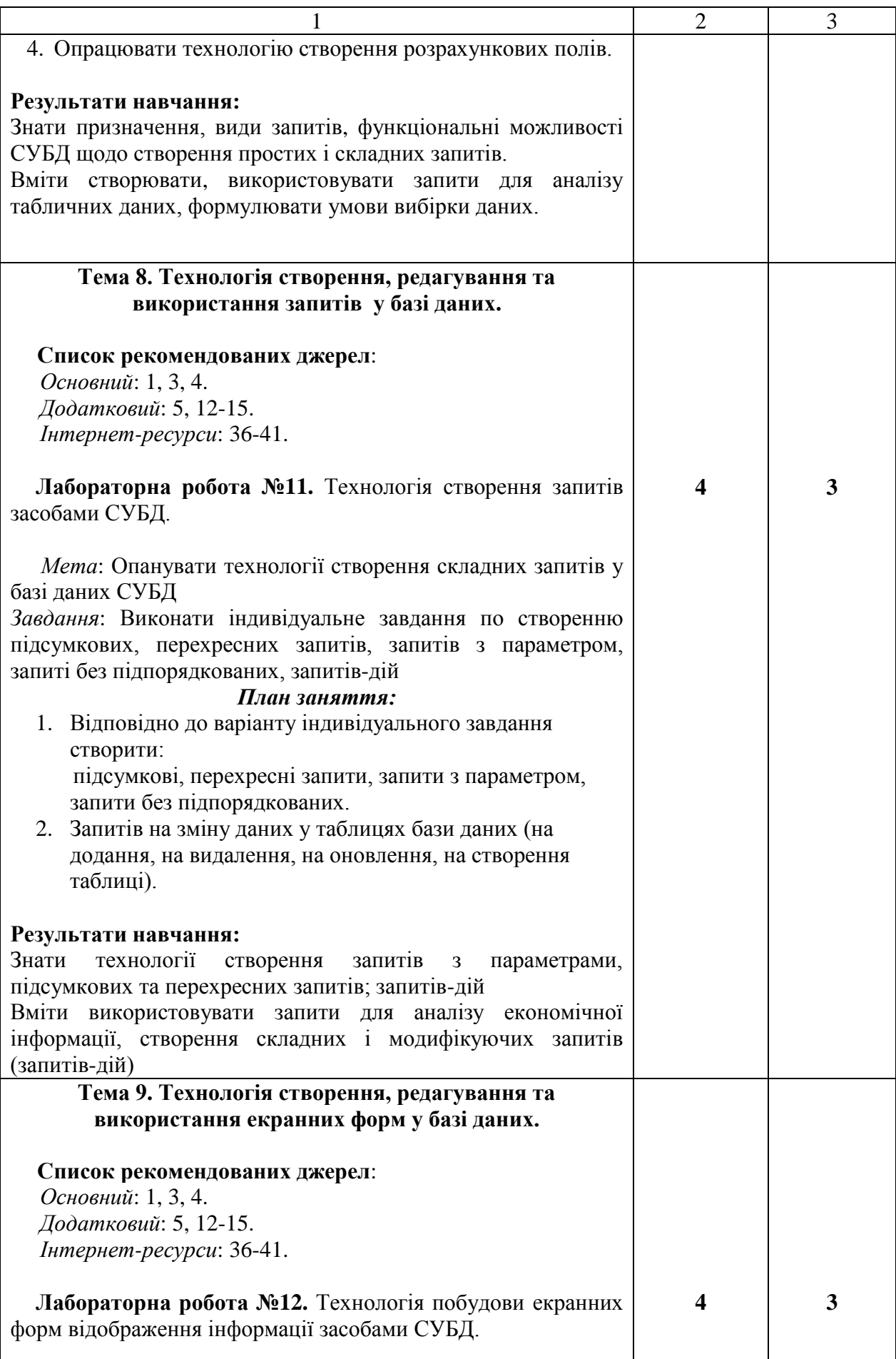

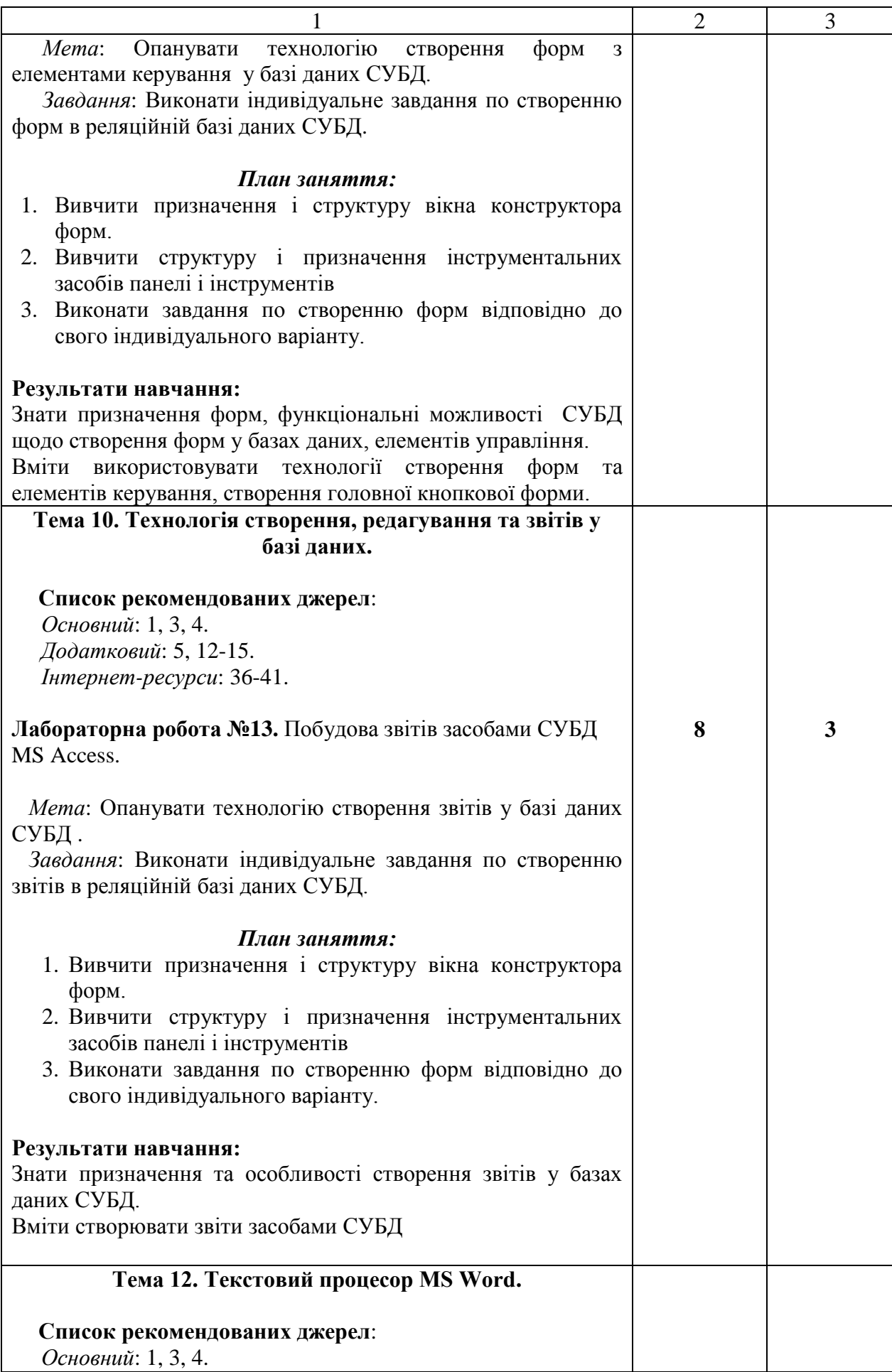

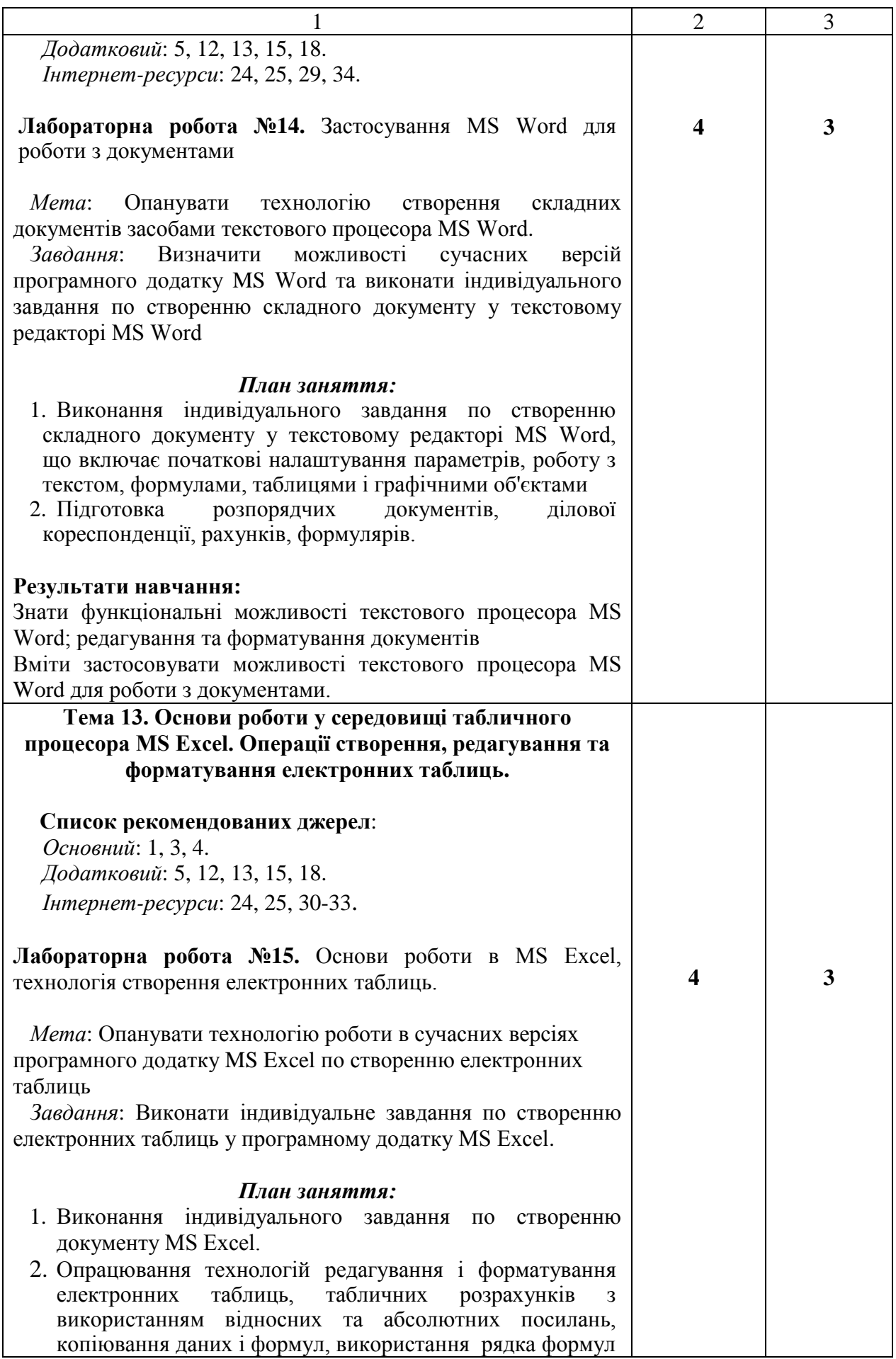

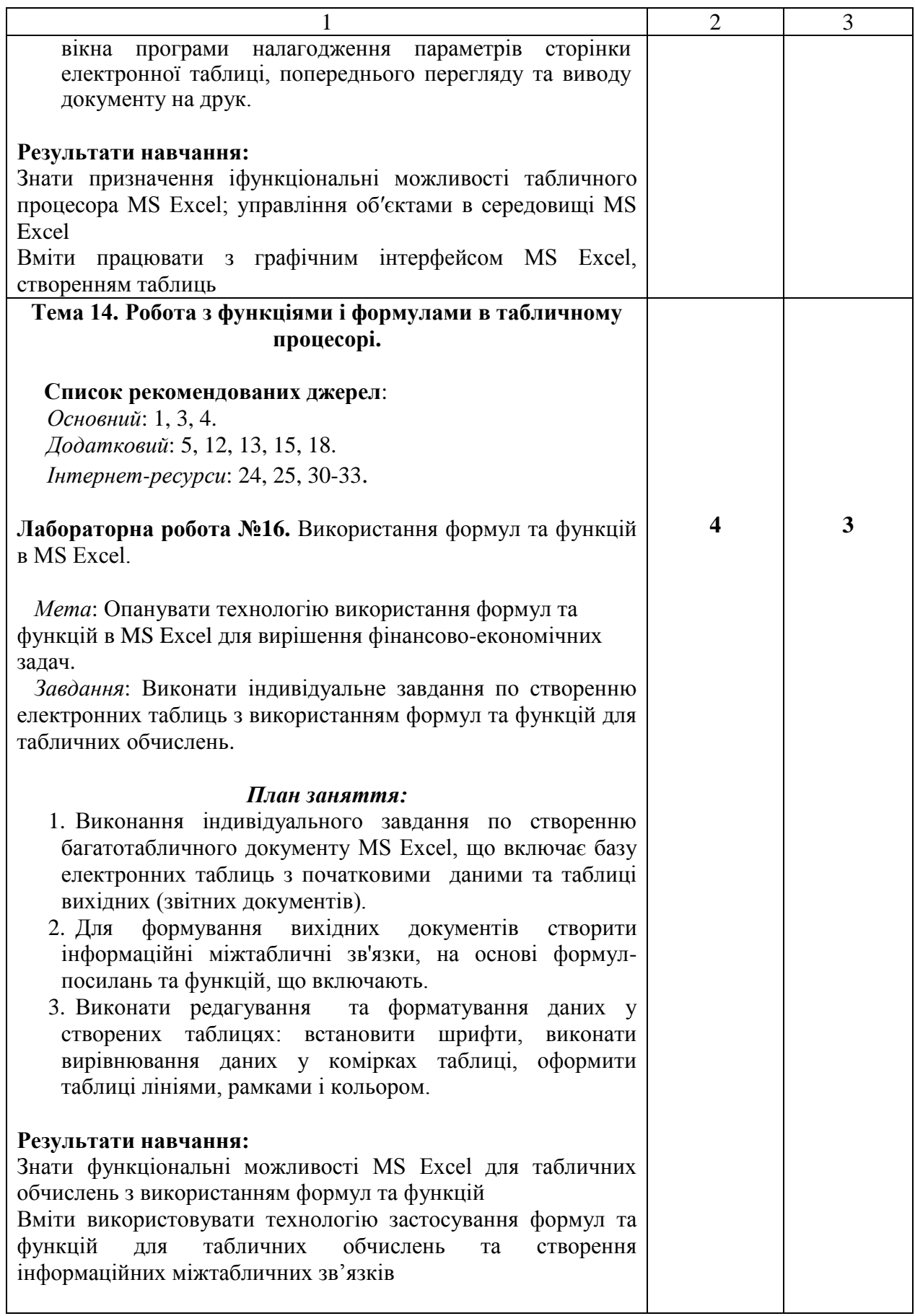

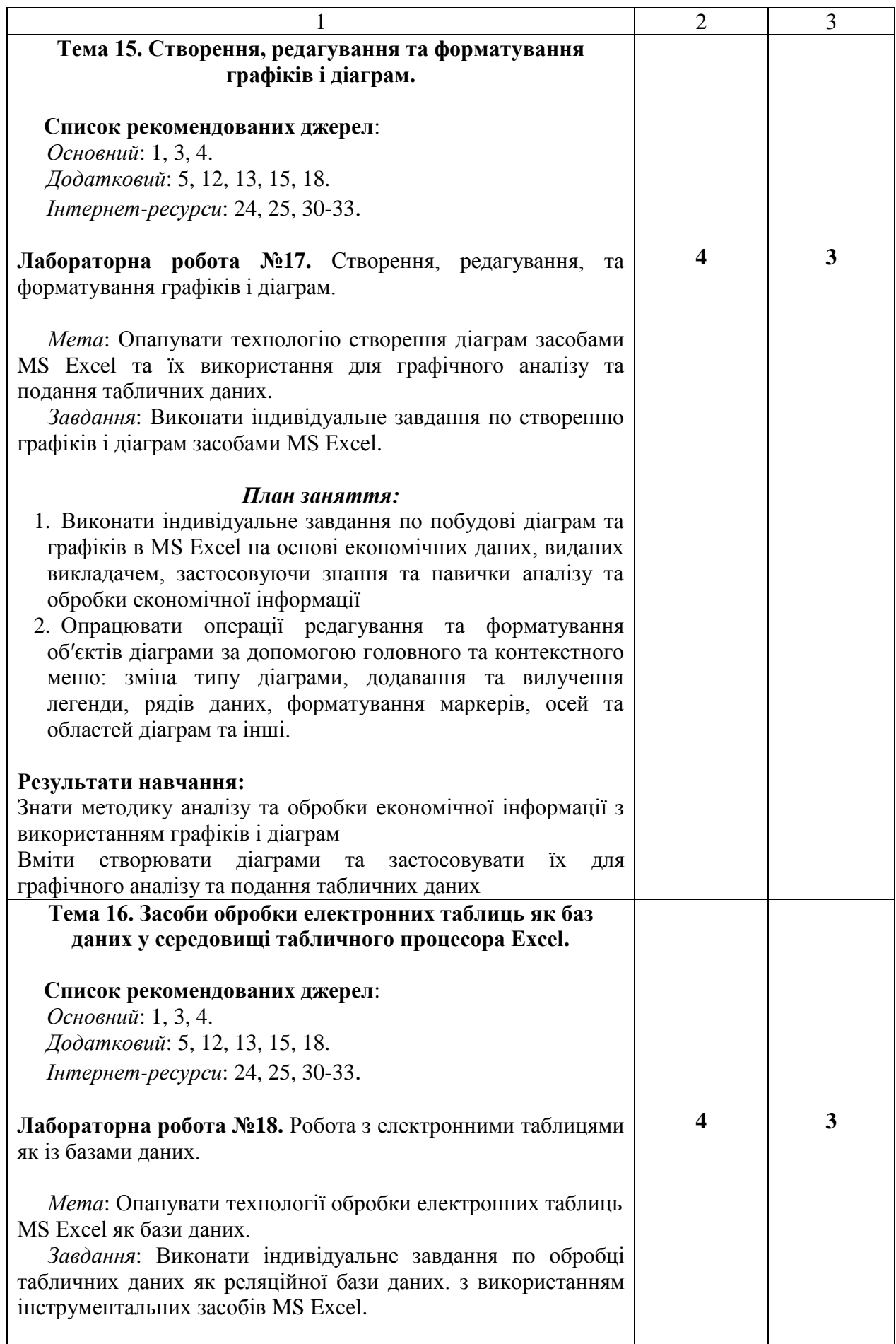

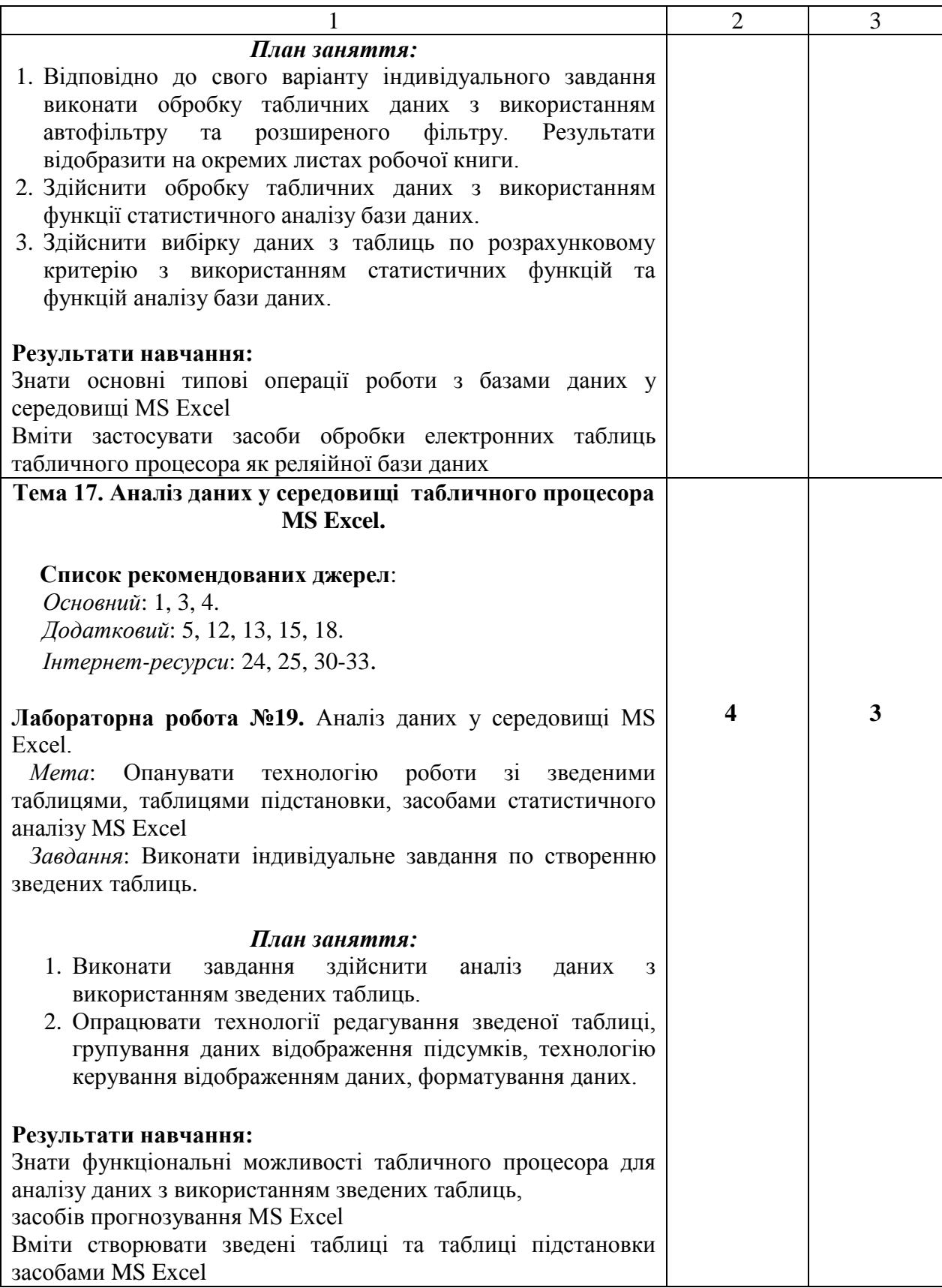

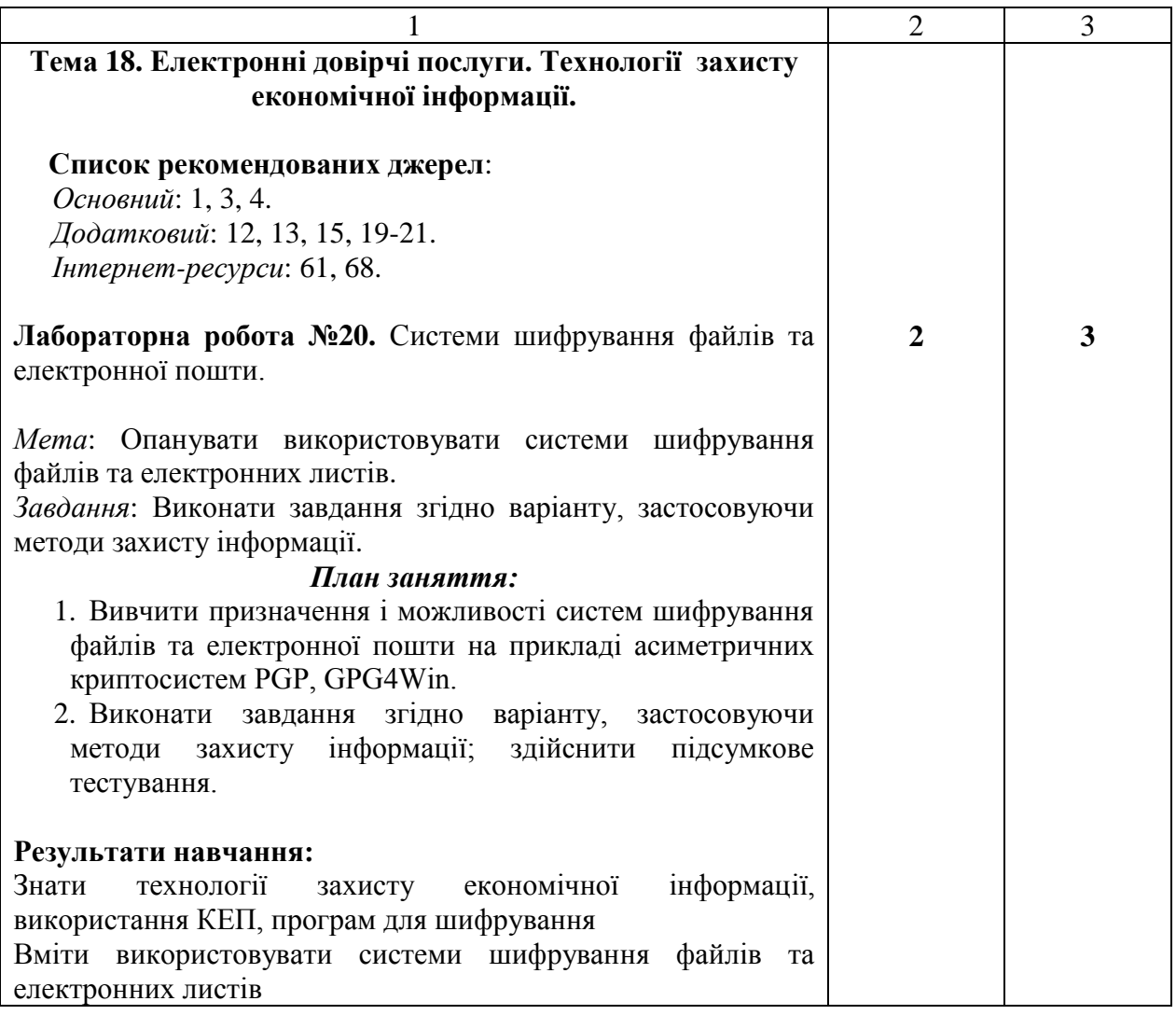

\* *всі лабораторні завдання виконуються на основі інтерактивних методів навчання у комп'ютерному середовищі*

# **САМОСТІЙНА РОБОТА:**

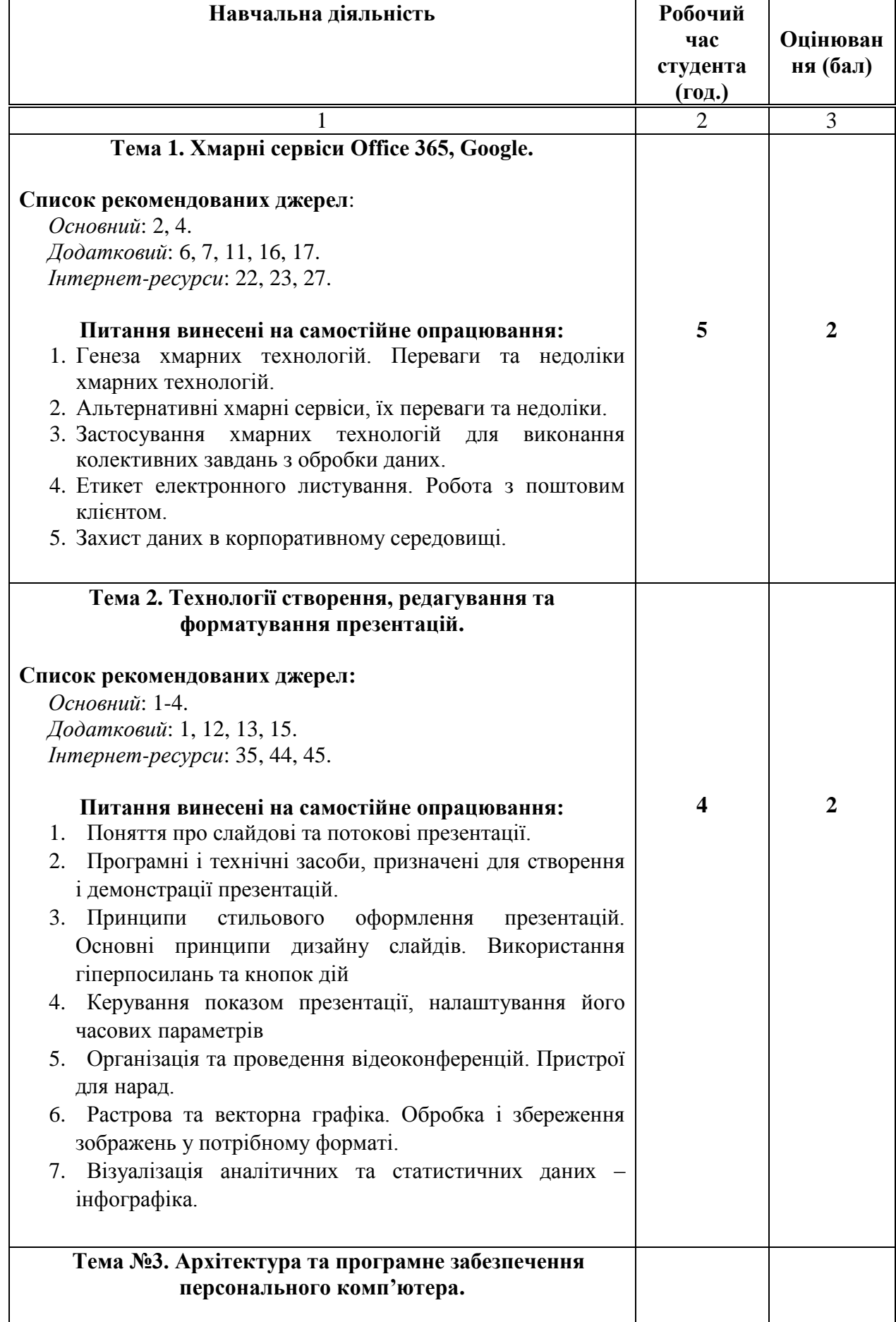

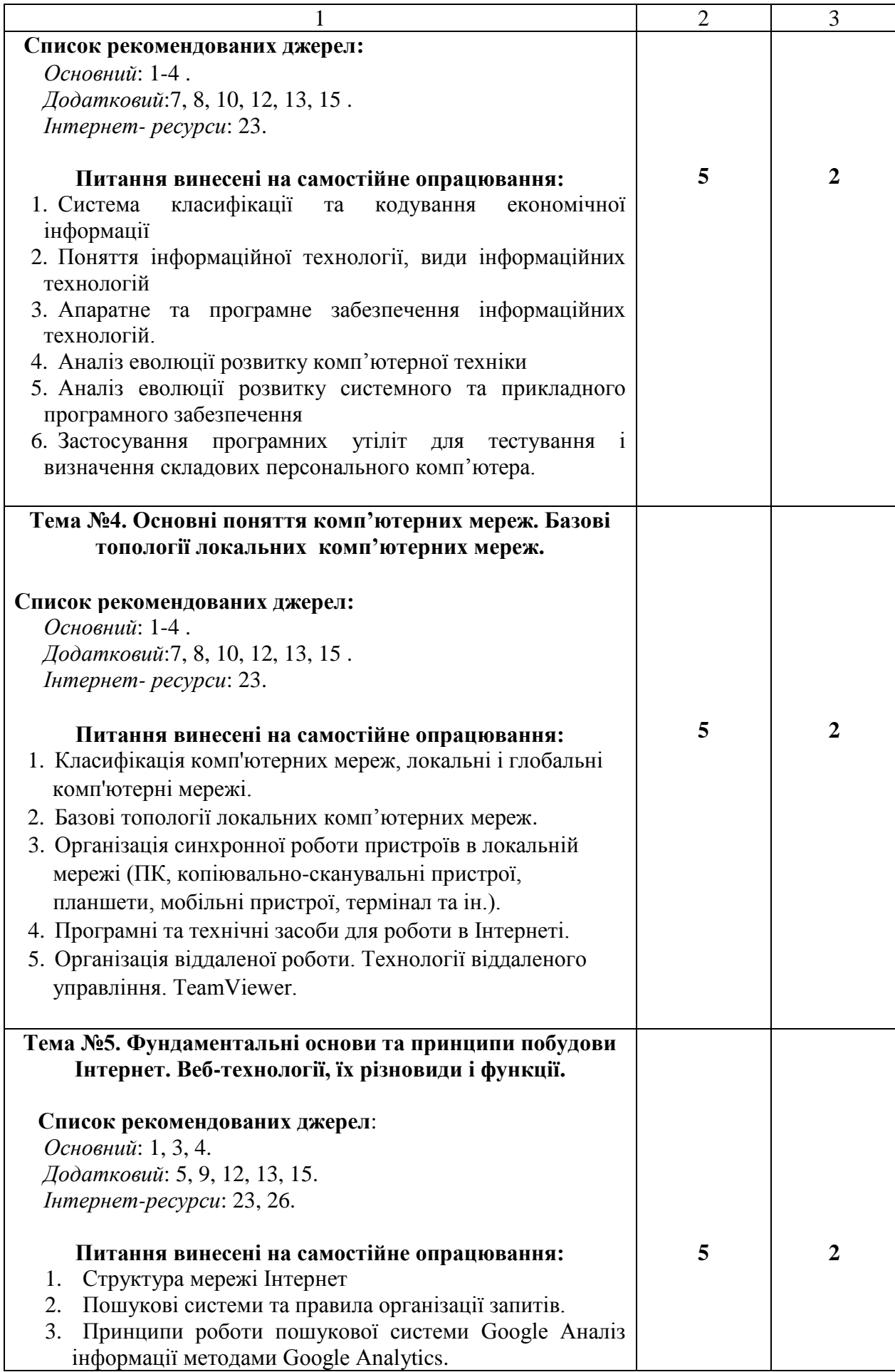

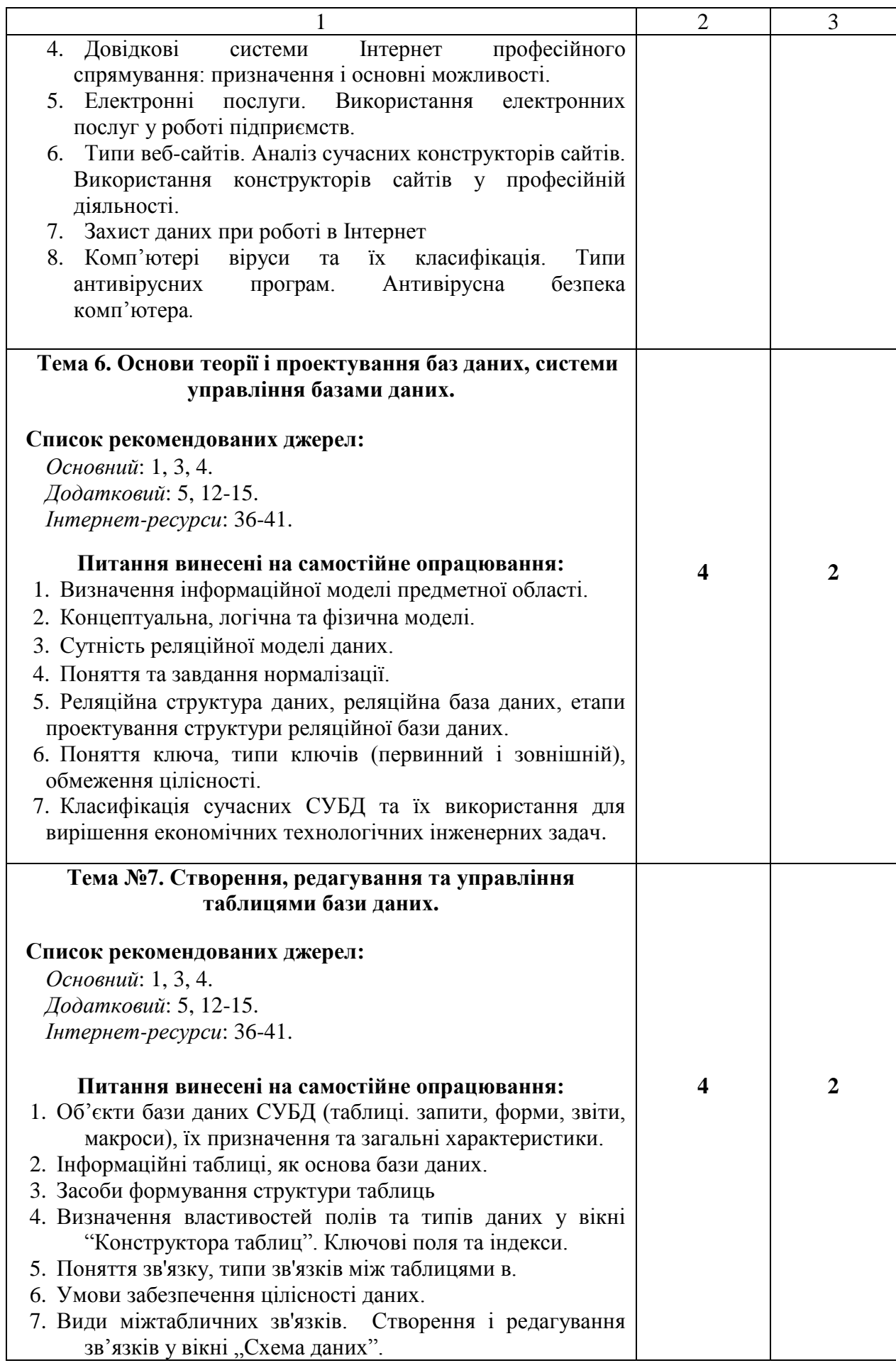

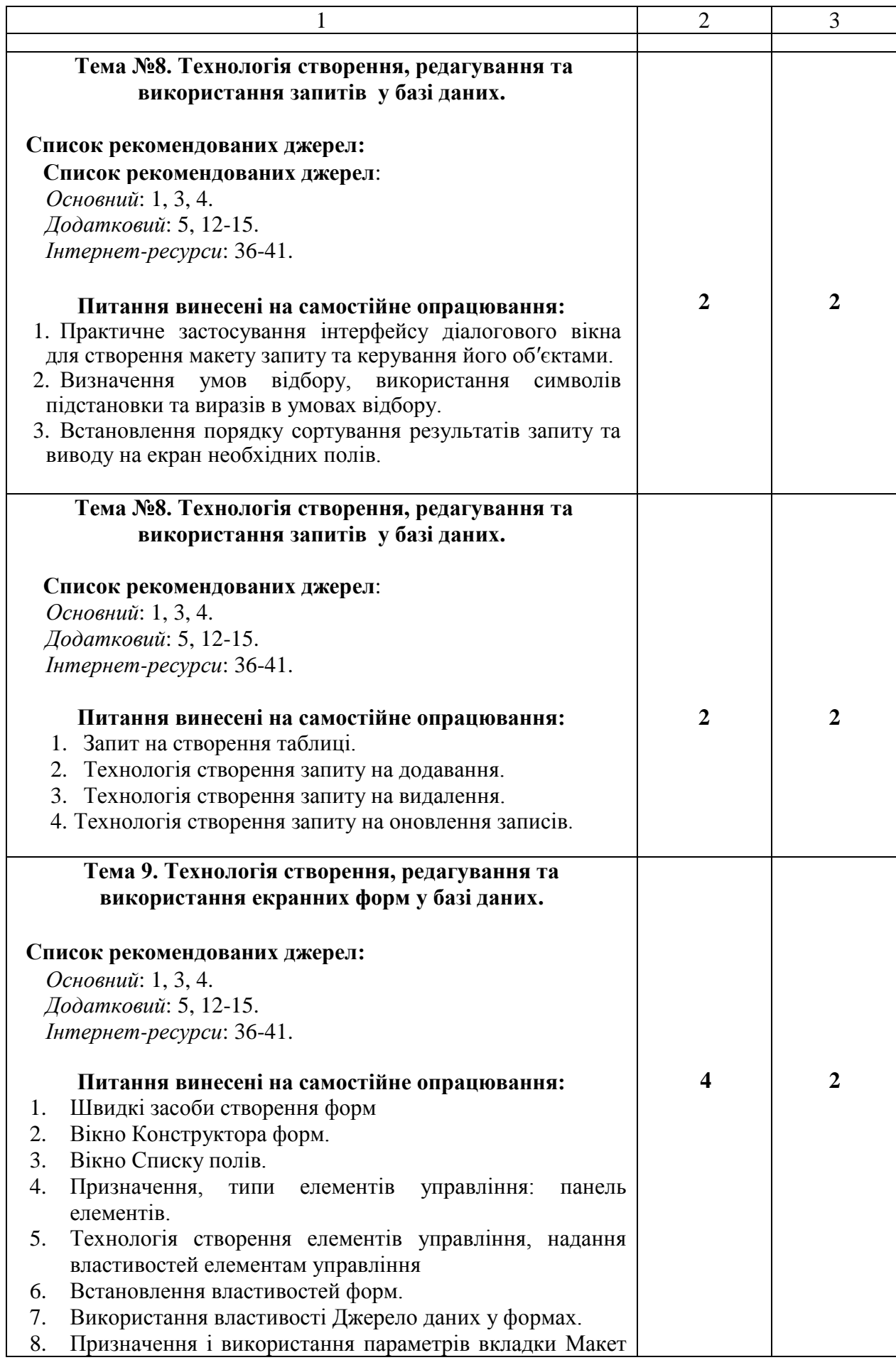

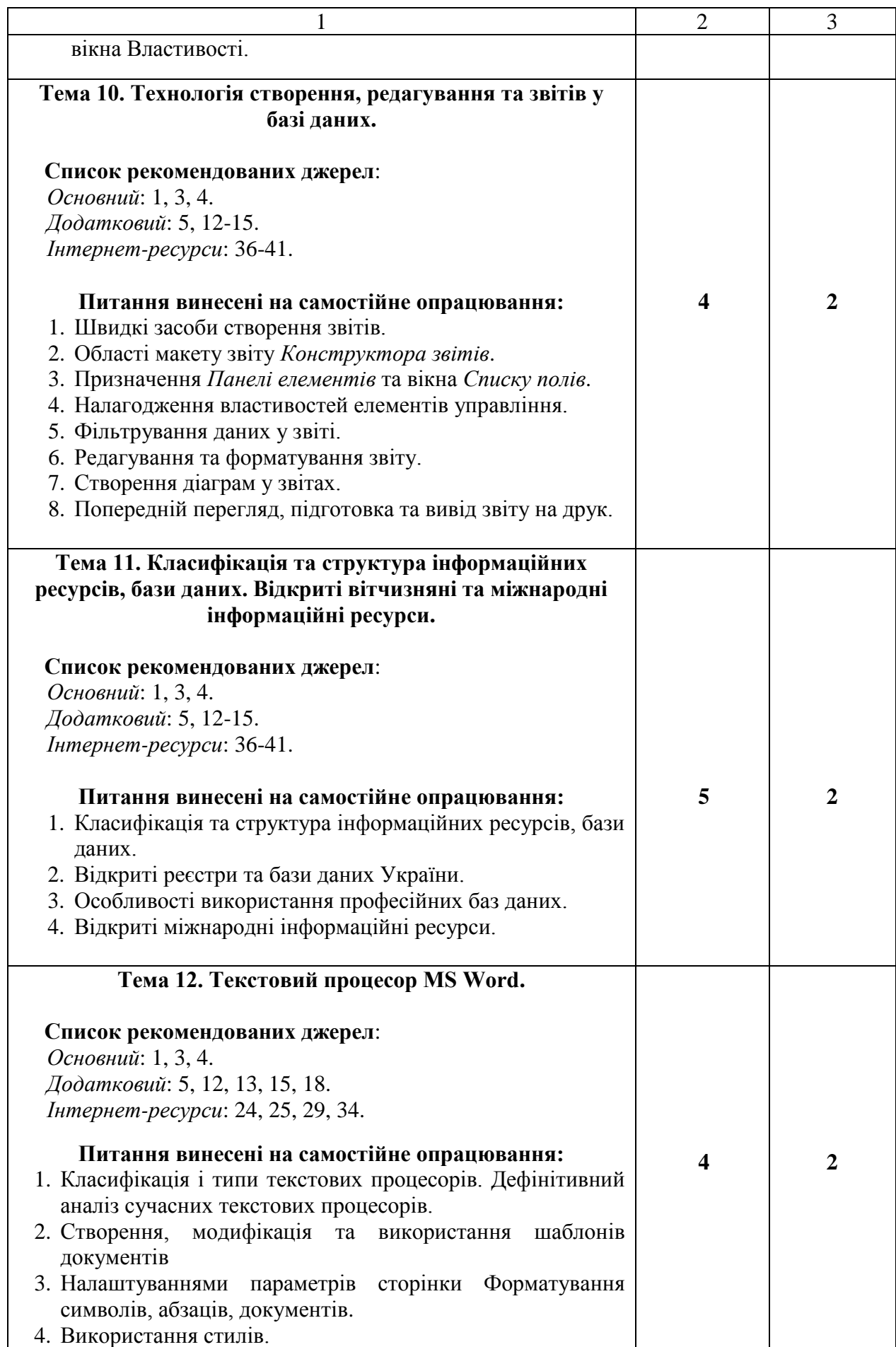

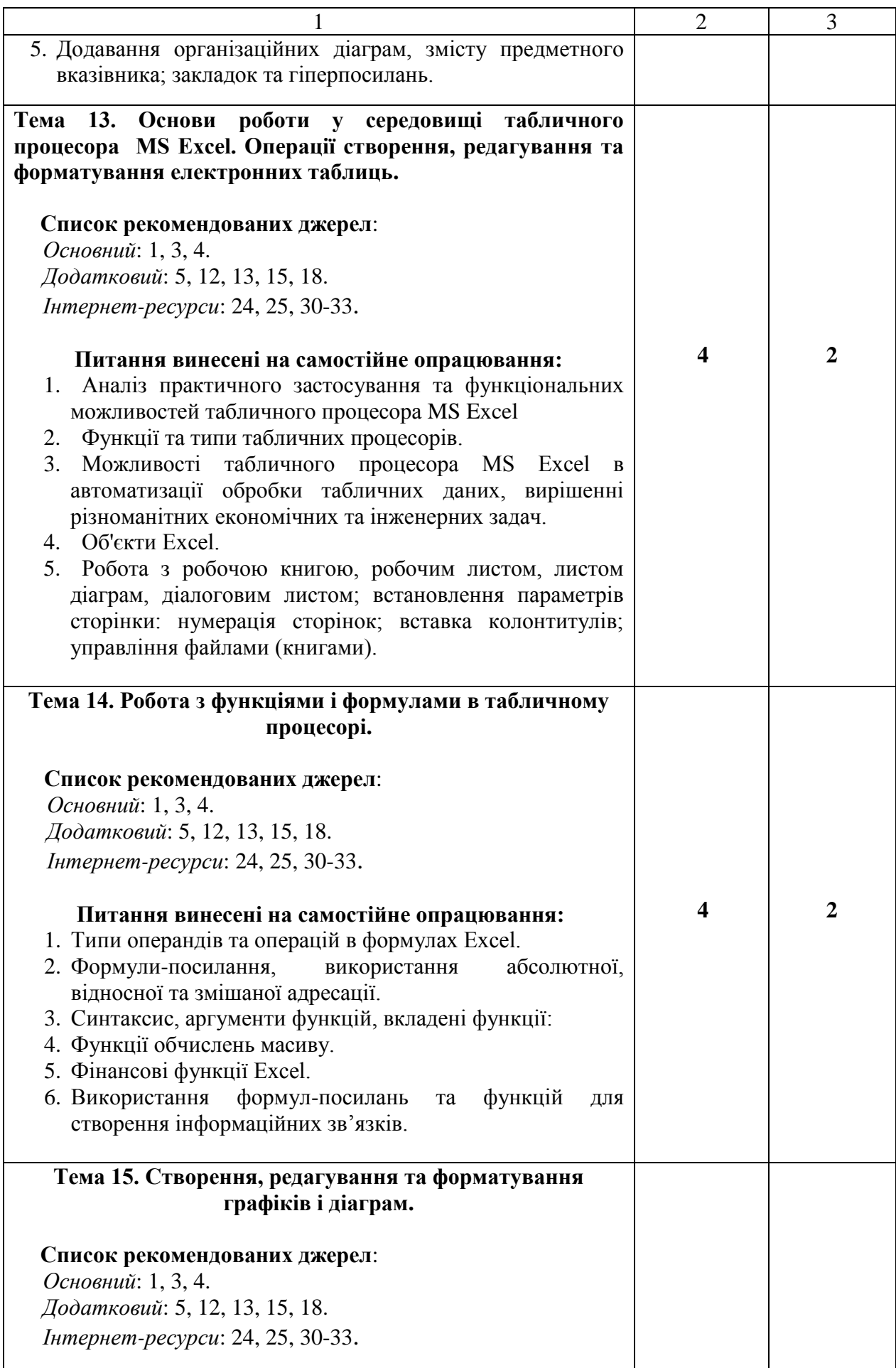

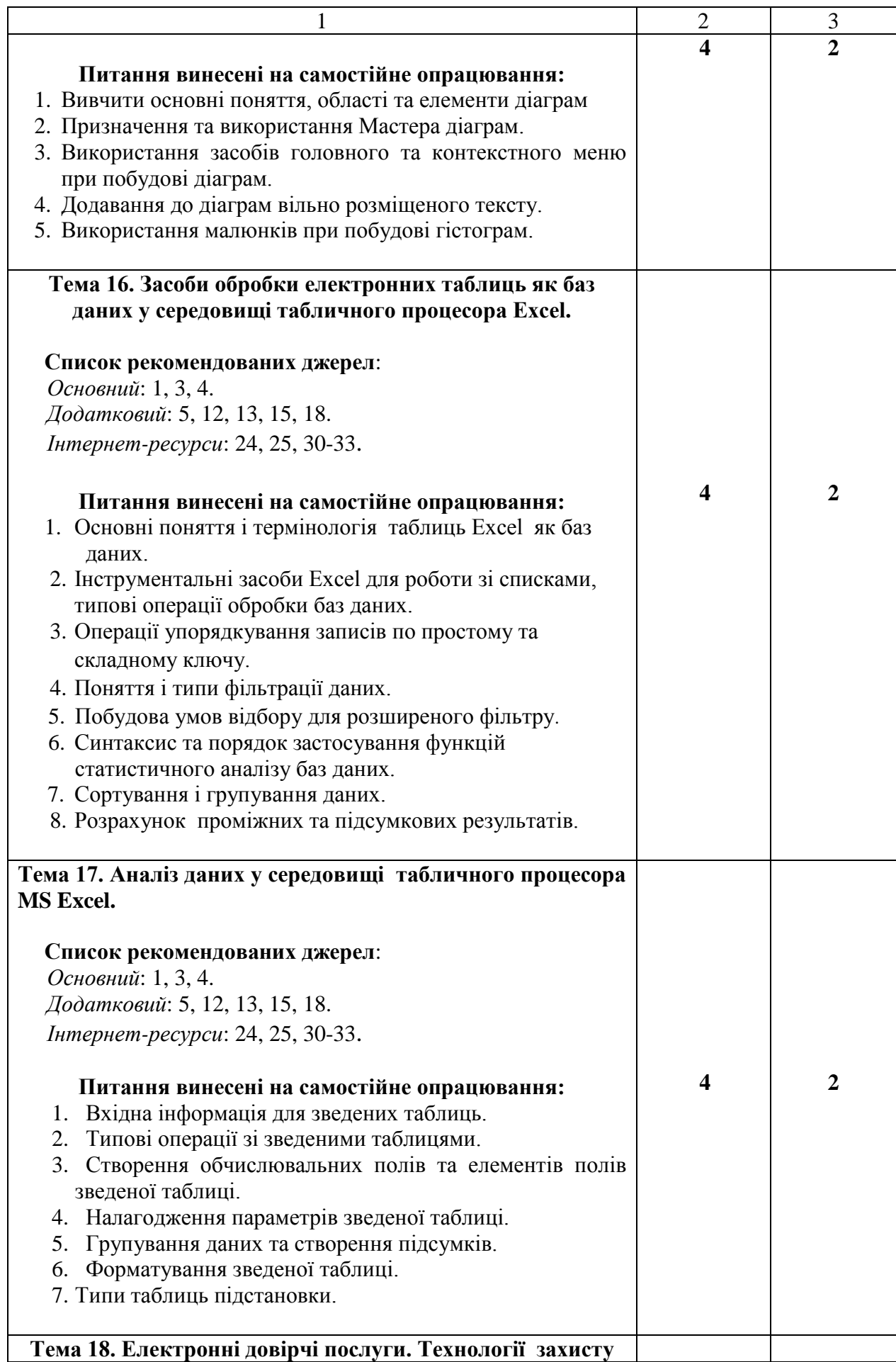

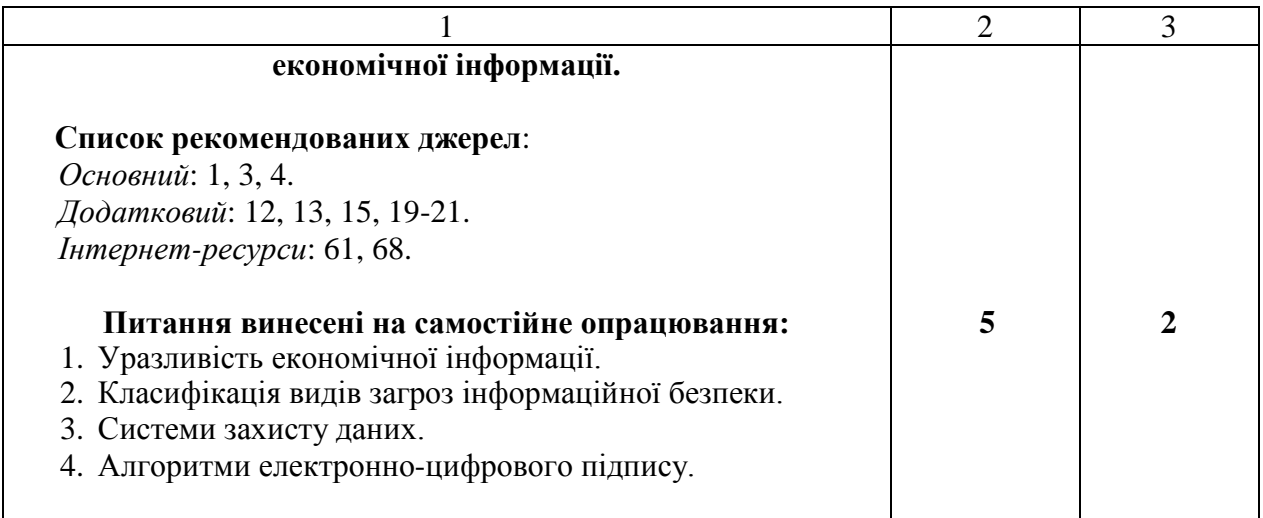

### **5. Список рекомендованих джерел<sup>1</sup>**

#### *Основний*

1. *\*Биков І. Ю. Microsoft Office в задачах економіки та управління : Навч.посібник для студентів вищих навч.закладів. / І. Ю. Биков – К. : Професіонал, 2016. – 263с.*

<span id="page-33-0"></span>2. Weverka P. Office 365 All-in-One For Dummies (For Dummies (Computer/Tech)) 1st Edition (June 25, 2019). – 848 p.

3. Мельникова О.П. Економічна інформатика. Навчальний посібник. / О. П. Мельникова. – К.: Центр навчальної літератури, 2019. – 424 с.

4. *Хорошко О. В. Захист систем електронних комунікацій: навч.посіб./ В. О. Хорошко, О. В. Криворучко, М. М. Браіловський та ін. – Київ: Київ. нац. торг.-екон. ун-т, 2019. – 164 с.* 

#### *Додатковий*

5. Криворучко О. В. MS Office у вирішенні завдань на підприємствах торгівлі: Навчальний посібник /О. В. Криворучко, С. Л. Рзаєва, В. М. Краснощок. – К. : Київ. нац. торг.-екон. ун-т, 2008. – 345 с.

6. Bernstein J. Google Apps Made Easy: Learn to work in the cloud (Computers Made Easy Book 7) Paperback – March 6, 2019. – 475 p.

7. Bernstein J. Office Made Easy: Increase Your Productivity (Computers Made Easy Book 4) Kindle Edition. Paperback – 2018. – 315 p.

8. Bernstein J. The Internet Made Easy: Find What You've Been Searching For (Computers Made Easy Book 9) Kindle Edition. - June 22, 2019. – 234 p.

9. Eastman A. Wordpress for Beginners 2020: A Visual Step-by-Step Guide to

1

<sup>1</sup> *Курсивом зазначені джерела, що є в наявності в бібліотеці КНТЕУ*

Mastering Wordpress and Create your Blog and Website from Zero Kindle Edition, January 1, 2020. – 81p.

10. Mueller S. Upgrading and Repairing PCs: Upgrading and Repairing\_c22 22nd Edition, Kindle Edition. Que Publishing, (June 22, 2015). – 1184 p.

11. The Ultimate Guide to Remote Work. How to Grow, Manage, and Work with Remote Teams : Zapier, 2019-04-03. – 187 р.

12. Боднар І.Р. Інформаційно-аналітична діяльність у міжнародних відносинах: Навчальний посібник / І.Р. Боднар – Львів: Видавництво Львівської комерційної академії, 2007. – 280 с.

13. *Іванов В. Г. Основи інформатики та обчислювальної техніки: підручник / В. Г. Іванов, В.В. Карасюк, М .В. Гвозденко; за заг. ред. В. Г. Іванова. – Х. : Право, 2015 – 312 с.*

14. Мулеса О. Ю. Інформаційні системи та реляційні бази даних. Навч.посібник. – Електронне видання, 2018. – 118 с.

15. Співаковський О. В., Шерман М. І., Стратонов В. М., Лапінський В. В. Інформаційні технології в юридичній діяльності: базовий курс: [навчальний посібник]. – Херсон: ХДУ, 2012. – 220 с.

16. Хмарні сервіси і технології у науковій і педагогічній діяльності : Методичні рекомендації / Ю. Г. Носенко, М. В. Попель, М. П. Шишкіна / За ред. М. П. Шишкіної. – К. : ІІТЗН НАПН України, 2016. – 73 с.

17. Литвинова С. Г. Хмарні сервіси Office 365 : навчальний посібник / С.Г. Литвинова, О. М. Спірін, Л. П. Анікіна. – Київ. : Компринт, 2015. – 170 c.

18. Кудрявцева С. П. Міжнародна інформація: навч. Посібник/ С. П. Кудрявцева, В. В. Колос – К. : Видавчничий дім "Слово", 2008 - 400с.

19. Плаксієнко В. Я. Електронний (безпаперовий) документообіг. Електронний цифровий підпис / В. Я. Плаксієнко, К. В. Черненко. // Економіка. Управління. Інновації. Серія : Економічні науки. – 2019. – Вип. 1. - URL: [http://nbuv.gov.ua/UJRN/eui\\_2019\\_1\\_9.](http://nbuv.gov.ua/UJRN/eui_2019_1_9)

20. Тиханський В. В. Електронний цифровий підпис як інструмент цифрової держави / В. В. Тиханський. // Державне управління: удосконалення та розвиток. – 2017. –  $\mathcal{N}_2$  9. – URL: http://nbuv.gov.ua/UJRN/Duur\_2017\_9\_14

21. Кукарін О. Б. Електронний документообіг та захист інформації: навч. посіб. / О. Б. Кукурін / За заг. ред. д.держ.упр., професора Н. В. Грицяк – К. : НАДУ, 2015. – 84 с. URL:

http://academy.gov.ua/infpol/pages/dop/2/files/dcc74a43-a939-4314-8f50 f6b1e80cf498.pdf

#### *Інтернет- ресурси*

22. Microsoft Teams video training. URL: [https://support.office.com/en](https://support.office.com/en-us/article/microsoft-teams-video-training-4f108e54-240b-4351-8084-b1089f0d21d7)[us/article/microsoft-teams-video-training-4f108e54-240b-4351-8084](https://support.office.com/en-us/article/microsoft-teams-video-training-4f108e54-240b-4351-8084-b1089f0d21d7) [b1089f0d21d7](https://support.office.com/en-us/article/microsoft-teams-video-training-4f108e54-240b-4351-8084-b1089f0d21d7)

23. Інформатика. URL: <https://stud.com.ua/informatika/>

24. Курси «Word та Excel: інструменти і лайфхаки». URL: https://courses.prometheus.org.ua/courses/course-v1:DNU+PRIN-101+2017\_T1/about

25. Центр довідки та навчальних матеріалів Microsoft Office. URL: https://support.office.com/uk-ua/

26. Про електронні довірчі послуги URL: <https://zakon.rada.gov.ua/laws/show/2155-19>

27. Змініть підхід до онлайн-нарад із Microsoft Teams. URL: <https://products.office.com/uk-ua/microsoft-teams/online-meeting-solutions>

28. Електронні послуги. Навчальний посібник. URL: [https://onat.edu.ua/wp](https://onat.edu.ua/wp-content/uploads/2018/05/Part_010_Feb_2018.pdf)[content/uploads/2018/05/Part\\_010\\_Feb\\_2018.pdf](https://onat.edu.ua/wp-content/uploads/2018/05/Part_010_Feb_2018.pdf)

29. Вимоги до оформлювання документів ДСТУ 4163-2003 . URL: [http://www.vru.gov.ua/content/file/Doc\\_007.pdf?fbclid=IwAR3KTLevDX\\_dMS2](http://www.vru.gov.ua/content/file/Doc_007.pdf?fbclid=IwAR3KTLevDX_dMS2biMr5JLvbLbr3DAho7sYfgOncpBFXjFCGMktJXEcfcnA) [biMr5JLvbLbr3DAho7sYfgOncpBFXjFCGMktJXEcfcnA](http://www.vru.gov.ua/content/file/Doc_007.pdf?fbclid=IwAR3KTLevDX_dMS2biMr5JLvbLbr3DAho7sYfgOncpBFXjFCGMktJXEcfcnA)

30. Microsoft Power Query. URL: [https://support.office.com/en](https://support.office.com/en-us/article/introduction-to-microsoft-power-query-for-excel-6e92e2f4-2079-4e1f-bad5-89f6269cd605)[us/article/introduction-to-microsoft-power-query-for-excel-6e92e2f4-2079-4e1f](https://support.office.com/en-us/article/introduction-to-microsoft-power-query-for-excel-6e92e2f4-2079-4e1f-bad5-89f6269cd605)[bad5-89f6269cd605](https://support.office.com/en-us/article/introduction-to-microsoft-power-query-for-excel-6e92e2f4-2079-4e1f-bad5-89f6269cd605)

31. Microsoft Power View. URL: [https://support.office.com/ru-ru/article/](https://support.office.com/ru-ru/article/%20power-view-обзор-и-обучение-5380e429-3ee0-4be2-97b7-64d7930020b6)  [power-view-обзор-и-обучение-5380e429-3ee0-4be2-97b7-64d7930020b6](https://support.office.com/ru-ru/article/%20power-view-обзор-и-обучение-5380e429-3ee0-4be2-97b7-64d7930020b6)

32. Microsoft Power BI. URL:<https://powerbi.microsoft.com/ru-ru/>

33. Microsoft Power Pivot. URL:https://support.office.com/ru-ru/article/powerpivot-обзор-и-обучение-f9001958-7901-4caa-ad80-028a6d2432ed

34. Acrobat DC tutorials. URL:

https://helpx.adobe.com/ua/acrobat/tutorials.html

35. Microsoft Visio Tutorial. URL:

[https://www.tutorialspoint.com/microsoft\\_visio/microsoft\\_visio\\_pdf\\_version.htm](https://www.tutorialspoint.com/microsoft_visio/microsoft_visio_pdf_version.htm)

36. List of WTO online systems (databases/websites). URL: [https://www.wto.org/english/res\\_e/wtoapps\\_e.htm](https://www.wto.org/english/res_e/wtoapps_e.htm)

37. Статистичний відділ ООН. URL:<https://unstats.un.org/home/>

38. [Статистична база даних Міжнародного валютного фонду.](http://www.imf.org/external/data.htm) URL: <https://www.imf.org/en/Data>

39. [МВФ, Спеціальний стандарт поширення даних \(DSBB\).](http://dsbb.imf.org/) URL: <https://dsbb.imf.org/>

40. ЮНКТАДСтат. URL:<https://unctad.org/en/Pages/statistics.aspx>

41. Всесвітня організація інтелектуальної власності. URL: <https://www.wipo.int/portal/en/index.html>

42. STATA. URL:<https://www.stata.com/>

43. STAGRAPHICS PLUS. URL:<https://www.statgraphics.com/>

44. Microsoft Sway. URL:<https://sway.office.com/my>

45. Microsoft PowerPoint 2010: інтерактивне зіставлення стрічки та меню.

URL:<https://www.microsoft.com/uk-ua/download/details.aspx?id=20873>

*\*Курсивом зазначені джерела, що є в наявності в бібліотеці КНТЕУ*

### **6. Контроль та оцінювання результатів навчання:**

Положення про оцінювання результатів навчання студентів і аспірантів наказ КНТЕУ №2891 від 16.09.2019р. (Електронний ресурс. Точка доступу:

[https://knute.edu.ua/file/NzU4MQ==/69da3a261374f213990591e6e9a812cd.p](https://knute.edu.ua/file/NzU4MQ==/69da3a261374f213990591e6e9a812cd.pdf) [df\)](https://knute.edu.ua/file/NzU4MQ==/69da3a261374f213990591e6e9a812cd.pdf)

Під час вивчення дисципліни викладачем здійснюється поточний та підсумковий контроль. Поточний контроль та оцінювання передбачає:

- перевірку рівня засвоєння теоретичного матеріалу (тестування за матеріалами лекції, який здійснюється на початку кожної наступної лекції з використанням 365 Office);
- захист лабораторних робіт (проходить під час наступної лабораторної роботи);
- перевірка засвоєння матеріалу, що винесений на самостійне опрацювання під час фронтального опитування на лекції.

### **7. Політика навчальної дисципліни:**

**7.1. Відвідування лекційних та лабораторних занять:** відвідування лекційних та лабораторних занять є обов'язковим. Допускаються пропуски занять з таких поважних причин, як хвороба (викладачу надається копія довідки від медичного закладу), участь в олімпіаді, творчому конкурсі тощо за попередньою домовленістю та згодою викладача за умови дозволу деканату (надаються документи чи інші матеріали, які підтверджують заявлену участь у діяльності студента).

**7.2. Відпрацювання пропущених занять:** відпрацювання пропущених занять є обов'язковим незалежно від причини пропущеного заняття. Лекційне заняття має бути відпрацьоване до наступної лекції на консультації викладача з використанням ПЗ 365 Office Teams. Відпрацювання лекційного матеріалу передбачає вивчення пропущеного теоретичного матеріалу та складання тесту за цим матеріалом. Лабораторне заняття відпрацьовується під час консультації викладача (розклад консультацій на сайті).

**7.3. Правила поведінки під час занять:** обов'язковим є дотримання техніки безпеки в комп'ютерних лабораторіях. Студенти повинні приймати

активну участь в обговоренні навчально матеріалу ознайомившись з ним напередодні (навчальний матеріал надається викладачем). Мобільні пристрої дозволяється використовувати лише під час он-лайн тестування та підготовки практичних завдань в процесі заняття. Задля зручності, дозволяється використання ноутбуків та інших електронних пристроїв під час навчання в комп'ютерних аудиторіях (за взаємною згодою всіх учасників освітнього процесу)

**7.4. За порушення академічної доброчесності** студенти будуть притягнені до академічної відповідальності у відповідності до положення про дотримання академічної доброчесності педагогічними, науковопедагогічними, науковими працівниками та здобувачами вищої освіти КНТЕУ (Наказ КНТЕУ від 02.02.2018 №377. (Електронний ресурс. Точка доступу:

<https://knute.edu.ua/file/MTEyNDI=/f78c64a74cbbe5b4238729782d707efa.pdf> )